# **[MS-PCQ]: Performance Counter Query Protocol**

#### **Intellectual Property Rights Notice for Open Specifications Documentation**

- **Technical Documentation.** Microsoft publishes Open Specifications documentation for protocols, file formats, languages, standards as well as overviews of the interaction among each of these technologies.
- **Copyrights.** This documentation is covered by Microsoft copyrights. Regardless of any other terms that are contained in the terms of use for the Microsoft website that hosts this documentation, you may make copies of it in order to develop implementations of the technologies described in the Open Specifications and may distribute portions of it in your implementations using these technologies or your documentation as necessary to properly document the implementation. You may also distribute in your implementation, with or without modification, any schema, IDL's, or code samples that are included in the documentation. This permission also applies to any documents that are referenced in the Open Specifications.
- **No Trade Secrets.** Microsoft does not claim any trade secret rights in this documentation.
- **Patents.** Microsoft has patents that may cover your implementations of the technologies described in the Open Specifications. Neither this notice nor Microsoft's delivery of the documentation grants any licenses under those or any other Microsoft patents. However, a given Open Specification may be covered by Microsoft [Open Specification Promise](http://go.microsoft.com/fwlink/?LinkId=214445) or the [Community](http://go.microsoft.com/fwlink/?LinkId=214448)  [Promise.](http://go.microsoft.com/fwlink/?LinkId=214448) If you would prefer a written license, or if the technologies described in the Open Specifications are not covered by the Open Specifications Promise or Community Promise, as applicable, patent licenses are available by contacting ipla@microsoft.com.
- **Trademarks.** The names of companies and products contained in this documentation may be covered by trademarks or similar intellectual property rights. This notice does not grant any licenses under those rights. For a list of Microsoft trademarks, visit [www.microsoft.com/trademarks.](http://www.microsoft.com/trademarks)
- **Fictitious Names.** The example companies, organizations, products, domain names, email addresses, logos, people, places, and events depicted in this documentation are fictitious. No association with any real company, organization, product, domain name, email address, logo, person, place, or event is intended or should be inferred.

**Reservation of Rights.** All other rights are reserved, and this notice does not grant any rights other than specifically described above, whether by implication, estoppel, or otherwise.

**Tools.** The Open Specifications do not require the use of Microsoft programming tools or programming environments in order for you to develop an implementation. If you have access to Microsoft programming tools and environments you are free to take advantage of them. Certain Open Specifications are intended for use in conjunction with publicly available standard specifications and network programming art, and assumes that the reader either is familiar with the aforementioned material or has immediate access to it.

*[MS-PCQ] — v20140124 Performance Counter Query Protocol* 

*Copyright © 2014 Microsoft Corporation.* 

# **Revision Summary**

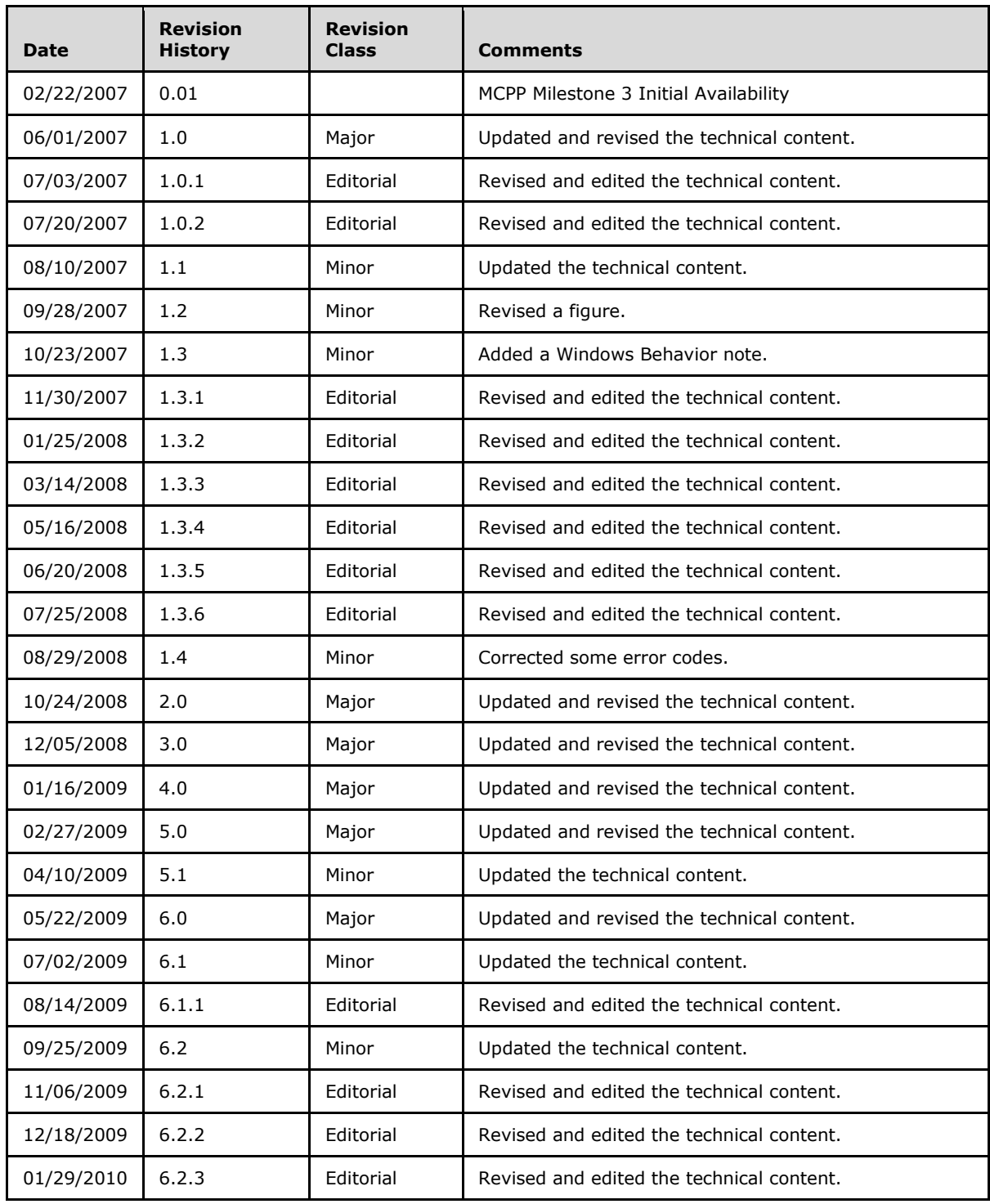

*[MS-PCQ] — v20140124 Performance Counter Query Protocol* 

*Copyright © 2014 Microsoft Corporation.* 

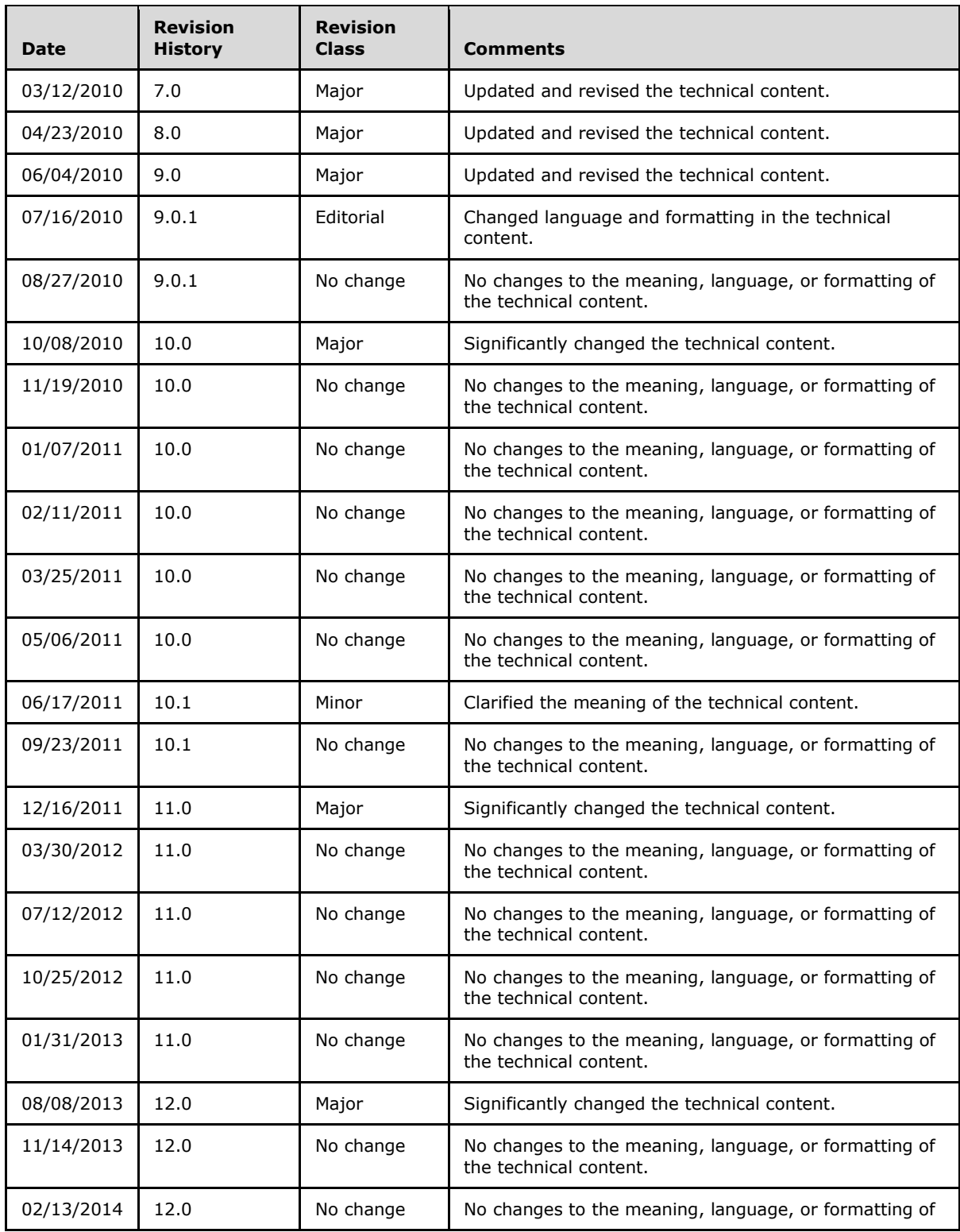

*Copyright © 2014 Microsoft Corporation.* 

*Release: Thursday, February 13, 2014* 

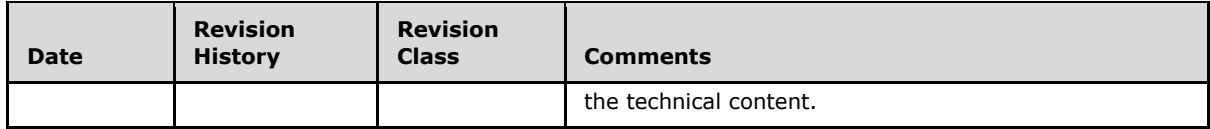

*Copyright © 2014 Microsoft Corporation.* 

# **Contents**

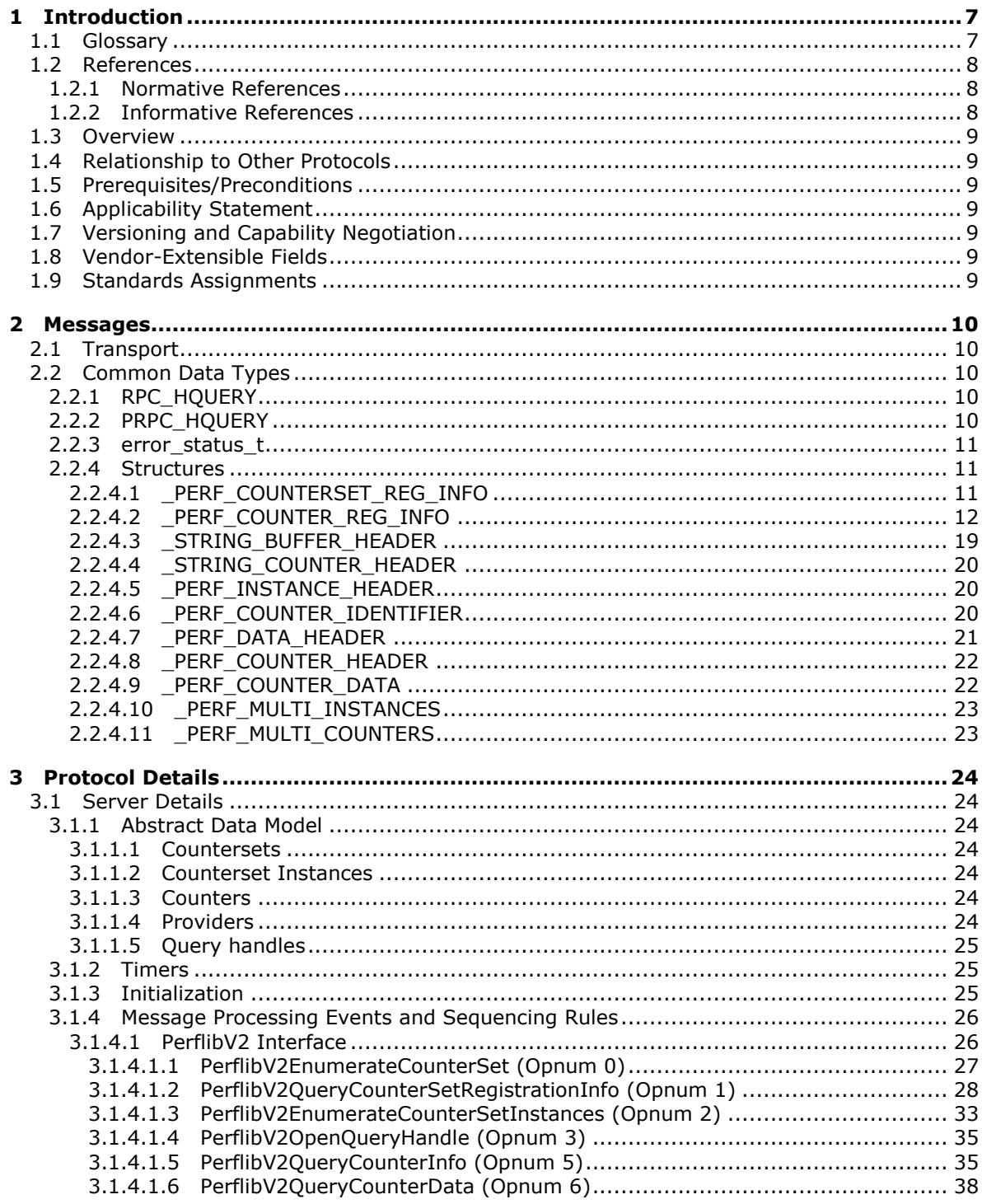

[MS-PCQ] — v20140124<br>Performance Counter Query Protocol

Copyright © 2014 Microsoft Corporation.

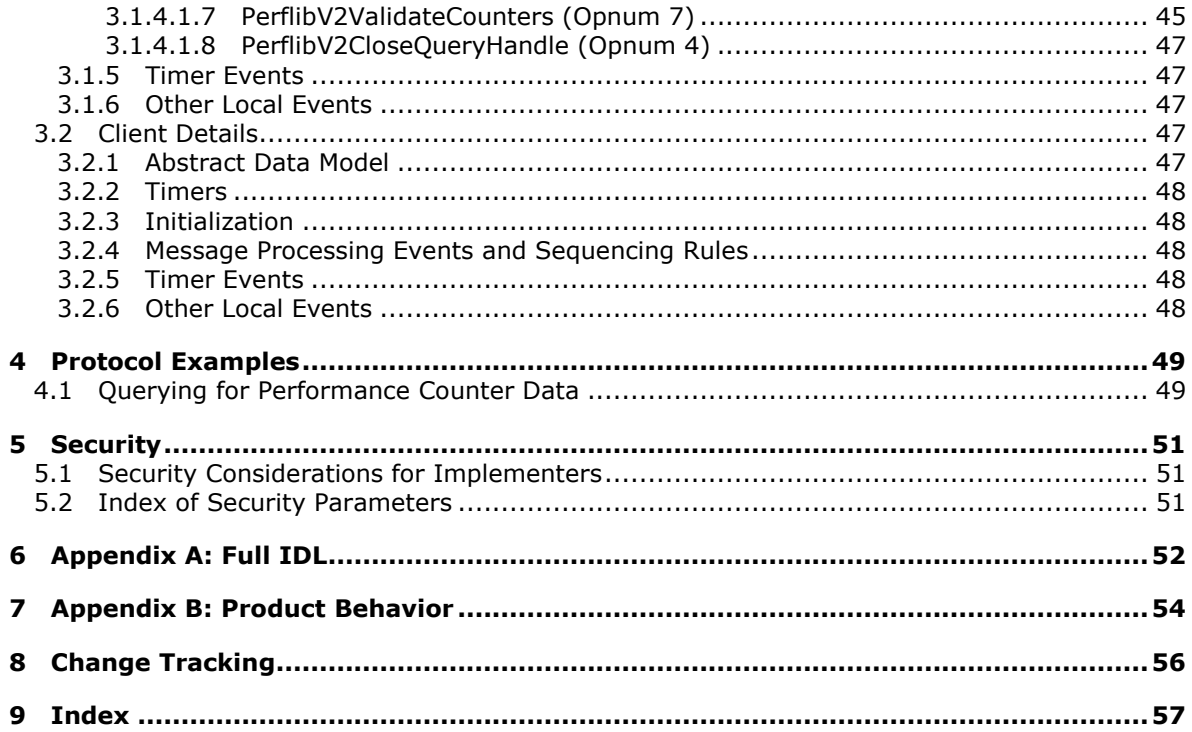

# <span id="page-6-0"></span>**1 Introduction**

<span id="page-6-11"></span>The Performance Counter Query Protocol is a **[remote procedure call](%5bMS-GLOS%5d.pdf)** (RPC)–based protocol that is used for browsing **[performance counters](#page-6-2)** and retrieving performance counter values from a server.

Sections 1.8, 2, and 3 of this specification are normative and can contain the terms MAY, SHOULD, MUST, MUST NOT, and SHOULD NOT as defined in RFC 2119. Sections 1.5 and 1.9 are also normative but cannot contain those terms. All other sections and examples in this specification are informative.

## <span id="page-6-1"></span>**1.1 Glossary**

The following terms are defined in [\[MS-GLOS\]:](%5bMS-GLOS%5d.pdf)

```
Authentication Service (AS)
globally unique identifier (GUID)
Interface Definition Language (IDL)
Network Data Representation (NDR)
opnum
remote procedure call (RPC)
RPC protocol sequence
RPC transport
Unicode
UTF-16
universally unique identifier (UUID)
well-known endpoint
```
The following terms are specific to this document:

- <span id="page-6-4"></span>**counterset:** A logical entity consisting of a group of related **performance counters**. For more information, see [\[MSDN-COUNT\].](http://go.microsoft.com/fwlink/?LinkId=89980)
- <span id="page-6-2"></span>**performance counter:** A numeric measurement of the performance of one or more computing resources. Bandwidth, Throughputs, and Availability are examples of **performance counters**.
- <span id="page-6-8"></span>**Performance Log Users Group:** A set of users that have permission granted by the system administrator to collect **performance counter** information.
- <span id="page-6-9"></span>**Performance Monitor Users Group:** A set of users that have permission granted by the system administrator to collect performance counter information.
- <span id="page-6-3"></span>**provider:** A logical entity that updates the **performance counter** values. For more information, see [\[MSDN-COUNT\].](http://go.microsoft.com/fwlink/?LinkId=89980)

<span id="page-6-5"></span>**system time:** Coordinated universal time (UTC) with a resolution in milliseconds.

<span id="page-6-6"></span>**system performance time:** A timer that is updated at a hardware-dependent frequency. It has a higher-resolution (more accurate) than **system time**.

<span id="page-6-7"></span>**Unicode string:** A **[UTF-16](%5bMS-GLOS%5d.pdf)** null-terminated string used to encode **[Unicode](%5bMS-GLOS%5d.pdf)** characters.

*[MS-PCQ] — v20140124 Performance Counter Query Protocol* 

*Copyright © 2014 Microsoft Corporation.* 

**MAY, SHOULD, MUST, SHOULD NOT, MUST NOT:** These terms (in all caps) are used as described in [\[RFC2119\].](http://go.microsoft.com/fwlink/?LinkId=90317) All statements of optional behavior use either MAY, SHOULD, or SHOULD NOT.

### <span id="page-7-0"></span>**1.2 References**

References to Microsoft Open Specifications documentation do not include a publishing year because links are to the latest version of the documents, which are updated frequently. References to other documents include a publishing year when one is available.

A reference marked "(Archived)" means that the reference document was either retired and is no longer being maintained or was replaced with a new document that provides current implementation details. We archive our documents online [\[Windows Protocol\].](http://msdn.microsoft.com/en-us/library/jj633107.aspx)

### <span id="page-7-1"></span>**1.2.1 Normative References**

<span id="page-7-4"></span>We conduct frequent surveys of the normative references to assure their continued availability. If you have any issue with finding a normative reference, please contact [dochelp@microsoft.com.](mailto:dochelp@microsoft.com) We will assist you in finding the relevant information.

[C706] The Open Group, "DCE 1.1: Remote Procedure Call", C706, August 1997, [https://www2.opengroup.org/ogsys/catalog/c706](http://go.microsoft.com/fwlink/?LinkId=89824)

[MS-DTYP] Microsoft Corporation, ["Windows Data Types"](%5bMS-DTYP%5d.pdf).

[MS-ERREF] Microsoft Corporation, ["Windows Error Codes"](%5bMS-ERREF%5d.pdf).

[MS-LCID] Microsoft Corporation, ["Windows Language Code Identifier \(LCID\) Reference"](%5bMS-LCID%5d.pdf).

[MS-RPCE] Microsoft Corporation, ["Remote Procedure Call Protocol Extensions"](%5bMS-RPCE%5d.pdf).

[RFC2119] Bradner, S., "Key words for use in RFCs to Indicate Requirement Levels", BCP 14, RFC 2119, March 1997, [http://www.rfc-editor.org/rfc/rfc2119.txt](http://go.microsoft.com/fwlink/?LinkId=90317)

## <span id="page-7-2"></span>**1.2.2 Informative References**

<span id="page-7-3"></span>[MS-GLOS] Microsoft Corporation, ["Windows Protocols Master Glossary"](%5bMS-GLOS%5d.pdf).

[MSDN-AUTHLEV] Microsoft Corporation, "RPC\_C\_AUTHN\_LEVEL\_xxx", [http://msdn.microsoft.com/en-us/library/ms678435.aspx](http://go.microsoft.com/fwlink/?LinkId=89956)

[MSDN-COUNT] Microsoft Corporation, "Performance Counters", [http://msdn.microsoft.com/en](http://go.microsoft.com/fwlink/?LinkId=89980)[us/library/aa373083.aspx](http://go.microsoft.com/fwlink/?LinkId=89980)

[MSFT-COUNTERTYPES] Microsoft Corporation, "Counter Types", March 2003, [http://technet2.microsoft.com/WindowsServer/en/library/2c455a3c-6964-432b-9402-](http://go.microsoft.com/fwlink/?LinkId=90180) [40f439b980881033.mspx](http://go.microsoft.com/fwlink/?LinkId=90180)

[MSDN-IMPLVL] Microsoft Corporation, "RPC\_C\_IMP\_LEVEL\_xxx", [http://msdn.microsoft.com/en](http://go.microsoft.com/fwlink/?LinkId=90023)[us/library/ms693790.aspx](http://go.microsoft.com/fwlink/?LinkId=90023)

[PIPE] Microsoft Corporation, "Named Pipes", [http://msdn.microsoft.com/en](http://go.microsoft.com/fwlink/?LinkId=90247)[us/library/aa365590.aspx](http://go.microsoft.com/fwlink/?LinkId=90247)

*[MS-PCQ] — v20140124 Performance Counter Query Protocol* 

*Copyright © 2014 Microsoft Corporation.* 

## <span id="page-8-0"></span>**1.3 Overview**

<span id="page-8-10"></span>To effectively manage systems, administrators need the capability to query for performance counter data on the health or state of a particular application or system. Software components that are designed with performance counters are therefore easier to manage and diagnose. The Performance Counter Query Protocol enables system administrators to query performance counters on a remote server.

The Performance Counter Query Protocol is used to retrieve performance counter information from a server. The protocol allows a client to enumerate the performance counters that are available on the server. The server can use the protocol to return performance counter information, such as localized counter names and description strings, performance counter types (for more information, see [\[MSDN-COUNT\]\)](http://go.microsoft.com/fwlink/?LinkId=89980), and instance information if there are multiple instances of a performance counter. The client can also use the protocol to establish a query on the server and add or remove performance counters to it. The client can then repeatedly retrieve performance counter data that is associated with the query by using the protocol.

## <span id="page-8-1"></span>**1.4 Relationship to Other Protocols**

<span id="page-8-12"></span>The Performance Counter Query Protocol relies on RPC for its transport. The Performance Counter Query Protocol is not used by any other protocol.

### <span id="page-8-2"></span>**1.5 Prerequisites/Preconditions**

<span id="page-8-11"></span>The Performance Counter Query Protocol is implemented over RPC, and therefore has those prerequisites that are specified in [\[MS-RPCE\]](%5bMS-RPCE%5d.pdf) and that are common to RPC interfaces.

It is assumed that a client has obtained the name or IP address of the server that supports the Performance Counter Query Protocol before invoking the Performance Counter Query Protocol. The protocol also assumes that the client has sufficient security privileges to access files on the server.

### <span id="page-8-3"></span>**1.6 Applicability Statement**

<span id="page-8-7"></span>The Performance Counter Query Protocol is appropriate for querying performance library 2.0–based counter **[providers](#page-6-3)** and their counter data on a server.

## <span id="page-8-4"></span>**1.7 Versioning and Capability Negotiation**

<span id="page-8-8"></span>This document addresses versioning issues in security and authentication methods (as specified in section [2.1](#page-9-5) and [\[MS-RPCE\]\)](%5bMS-RPCE%5d.pdf).

### <span id="page-8-5"></span>**1.8 Vendor-Extensible Fields**

<span id="page-8-9"></span>The Performance Counter Query Protocol uses Win32 error codes. These values are taken from the Windows error number space that is specified in [\[MS-ERREF\]](%5bMS-ERREF%5d.pdf) section 2.2. Vendors SHOULD reuse those values with their indicated meaning because choosing any other value risks a collision in the future.

### <span id="page-8-6"></span>**1.9 Standards Assignments**

<span id="page-8-13"></span>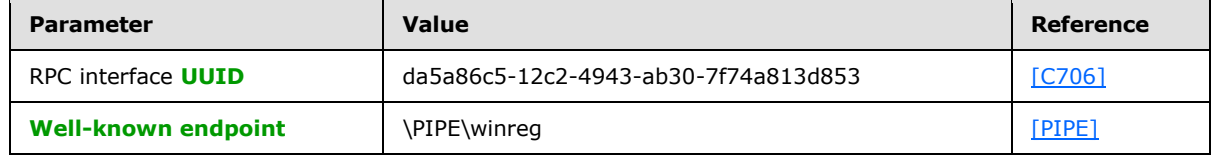

*[MS-PCQ] — v20140124 Performance Counter Query Protocol* 

*Copyright © 2014 Microsoft Corporation.* 

## <span id="page-9-0"></span>**2 Messages**

This section specifies common data types and how Performance Counter Query Protocol messages are encapsulated on the wire.

### <span id="page-9-1"></span>**2.1 Transport**

<span id="page-9-5"></span>The Performance Counter Query Protocol uses the ncacn\_np **[RPC protocol sequence](%5bMS-GLOS%5d.pdf)**.

The Performance Counter Query Protocol uses an RPC well-known endpoint. The well-known endpoint is a pipe name (for more information, see [\[PIPE\]\)](http://go.microsoft.com/fwlink/?LinkId=90247):

\PIPE\winreg

The Performance Counter Query Protocol uses security information, as specified in [\[MS-RPCE\]](%5bMS-RPCE%5d.pdf) section 2.2.1.1.7. The client MUST specify the RPC **[Authentication Service \(AS\)](%5bMS-GLOS%5d.pdf)** as SPNEGO or NTLM.

The client MUST use an AS that encrypts all data being transferred to or from the RPC and ensures that the data is from the expected server and has not been modified.

<span id="page-9-7"></span>The server MUST perform operations specified by the Performance Counter Query Protocol only if the AS being used encrypts all data being transferred to and from the procedure call and allows the server to perform on the client's behalf.  $\leq 1$  For more information on how the AS encrypts data, see [\[MSDN-AUTHLEV\].](http://go.microsoft.com/fwlink/?LinkId=89956)

### <span id="page-9-2"></span>**2.2 Common Data Types**

<span id="page-9-8"></span>The Performance Counter Query Protocol MUST indicate to the RPC runtime that it is to support the **[Network Data Representation \(NDR\)](%5bMS-GLOS%5d.pdf)** transfer syntax only, as specified in [\[C706\]](http://go.microsoft.com/fwlink/?LinkId=89824) [part 4.](http://go.microsoft.com/fwlink/?LinkId=89831)

In addition to RPC base types and definitions, as specified in [\[C706\]](http://go.microsoft.com/fwlink/?LinkId=89824) and [\[MS-RPCE\],](%5bMS-RPCE%5d.pdf) additional data types are defined in the following sections,  $2.2.1$  through  $2.2.3$ .

### <span id="page-9-3"></span>**2.2.1 RPC\_HQUERY**

This type is declared as follows:

```
typedef [context handle] HANDLE RPC HQUERY;
```
RPC\_HQUERY is a context handle used to maintain information about the performance counters that are being queried from the server by the client. The handle is returned by the server when the client initiates communication to query for performance counter data. The client then adds performance counters to a query list, maintained on the server, using the returned handle. When the client queries for the values of the performance counters, the server determines which performance counters to query based on the handle the client passes to the query method. The client closes the handle upon completion of the performance counter query, allowing the server to free the appropriate resources.

### <span id="page-9-4"></span>**2.2.2 PRPC\_HQUERY**

This type is declared as follows:

*[MS-PCQ] — v20140124 Performance Counter Query Protocol* 

*Copyright © 2014 Microsoft Corporation.* 

*Release: Thursday, February 13, 2014* 

```
typedef RPC_HQUERY* PRPC_HQUERY;
```
<span id="page-10-3"></span>**PRPC\_HQUERY** is a pointer to an **[RPC\\_HQUERY](#page-9-6)** handle.

### <span id="page-10-0"></span>**2.2.3 error\_status\_t**

The type error\_status\_t is the return type from the interface methods; it is represented as an unsigned long. When the interface methods return successfully, the value is 0. Otherwise, it represents the failure that occurred, and its possible values are Win32 error codes, as specified in [\[MS-ERREF\].](%5bMS-ERREF%5d.pdf)

### <span id="page-10-1"></span>**2.2.4 Structures**

<span id="page-10-5"></span>The following structures, sections [2.2.4.1](#page-10-4) through [2.2.4.11,](#page-22-2) are not defined in the **[Interface](%5bMS-GLOS%5d.pdf)  [Definition Language \(IDL\)](%5bMS-GLOS%5d.pdf)** file but are necessary to understand the information that is returned by the Performance Counter Query Protocol.

All multibyte data fields in the Performance Counter Query Protocol are little-endian. All the structures MUST begin on 8-byte boundaries, although the data that is contained within the structure need not be aligned to 8-byte boundaries.

## <span id="page-10-2"></span>**2.2.4.1 \_PERF\_COUNTERSET\_REG\_INFO**

The **\_PERF\_COUNTERSET\_REG\_INFO** structure contains information about the **[counterset](#page-6-4)** and is used when enumerating performance counter information about the server.

```
typedef struct _PERF_COUNTERSET_REG_INFO {
  GUID CounterSetGuid;
  unsigned long CounterSetType;
  unsigned long DetailLevel;
  unsigned long NumCounters;
  unsigned long InstanceType;
} PERF_COUNTERSET_REG_INFO, 
*PPERF_COUNTERSET_REG_INFO;
```
**CounterSetGuid:** A **[GUID](%5bMS-GLOS%5d.pdf)** uniquely identifying the counterset.

**CounterSetType:** Unused. MUST be set to 0, and MUST be ignored on receipt.

**DetailLevel:** The detail level of the counterset that is used to indicate the intended target audience. The value MUST be one of the following.

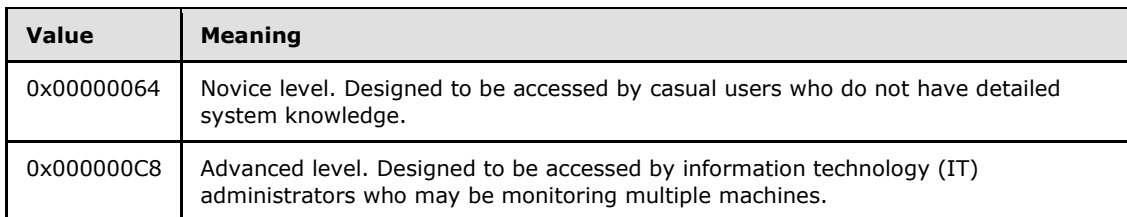

**NumCounters:** The number of counters that are defined in the counterset.

*[MS-PCQ] — v20140124 Performance Counter Query Protocol* 

*Copyright © 2014 Microsoft Corporation.* 

**InstanceType:** There may be a single or multiple active instances of the counterset, and the client must handle these instances differently. A single active instance of a counterset corresponds to a single active instance of a performance counter within that counterset. This field indicates whether the counterset is single, aggregate, or multiple-instance. The value MUST be one of the following.

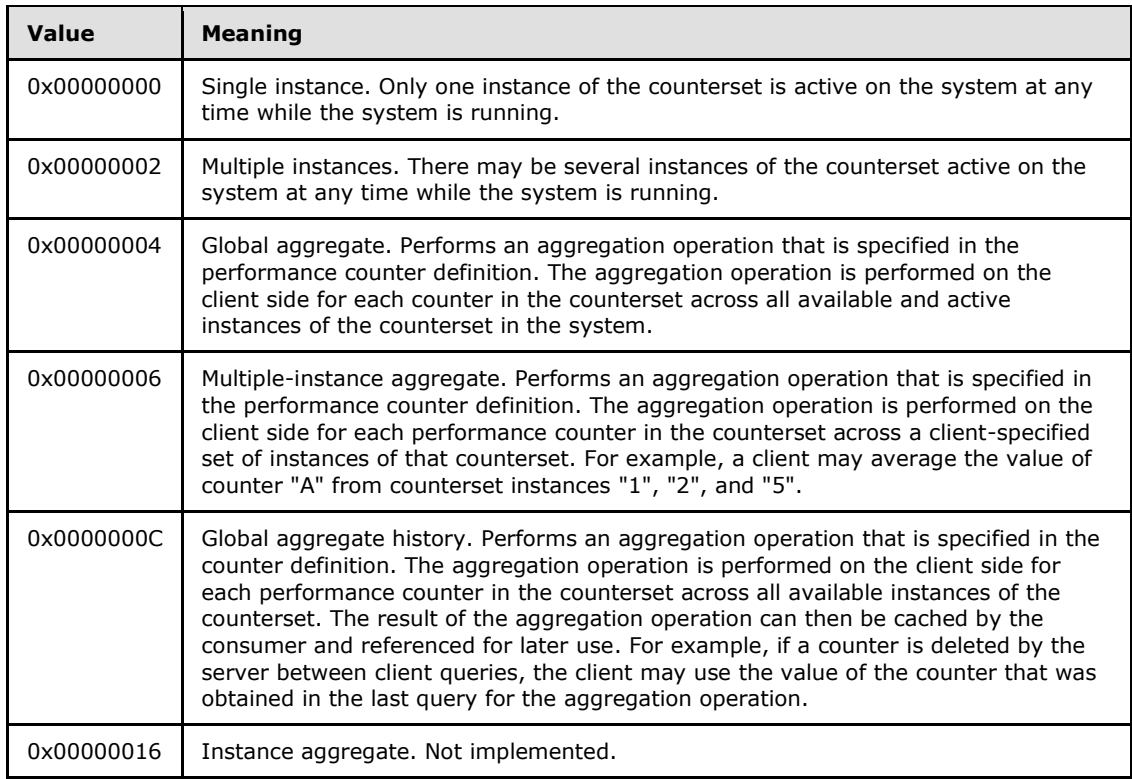

## <span id="page-11-0"></span>**2.2.4.2 \_PERF\_COUNTER\_REG\_INFO**

The **\_PERF\_COUNTER\_REG\_INFO** structure contains information on the counter and is used when enumerating performance counter information on the server.

```
typedef struct _PERF_COUNTER_REG_INFO {
  unsigned long CounterId;
  unsigned long Type;
  unsigned __int64 Attrib;
  unsigned long DetailLevel;
  long DefaultScale;
  unsigned long BaseCounterId;
  unsigned long PerfTimeId;
  unsigned long PerfFreqId;
  unsigned long MultiId;
  unsigned long AggregateFunc;
 unsigned long Reserved;
} PERF_COUNTER_REG_INFO, 
*PPERF_COUNTER_REG_INFO;
```
*[MS-PCQ] — v20140124 Performance Counter Query Protocol* 

*Copyright © 2014 Microsoft Corporation.* 

- **CounterId:** The numeric identifier of the counter. A performance counter's **CounterId** value MUST be unique within its counterset.
- **Type:** The type of counter. The client MAY need to perform numeric operations on the value of the counter that is retrieved from the server in order to use it for analysis. Unless explicitly stated as an instantaneous value, the client MAY need to cache the value of the counter to compare it with the value from the next query. The value MUST be one of the following.

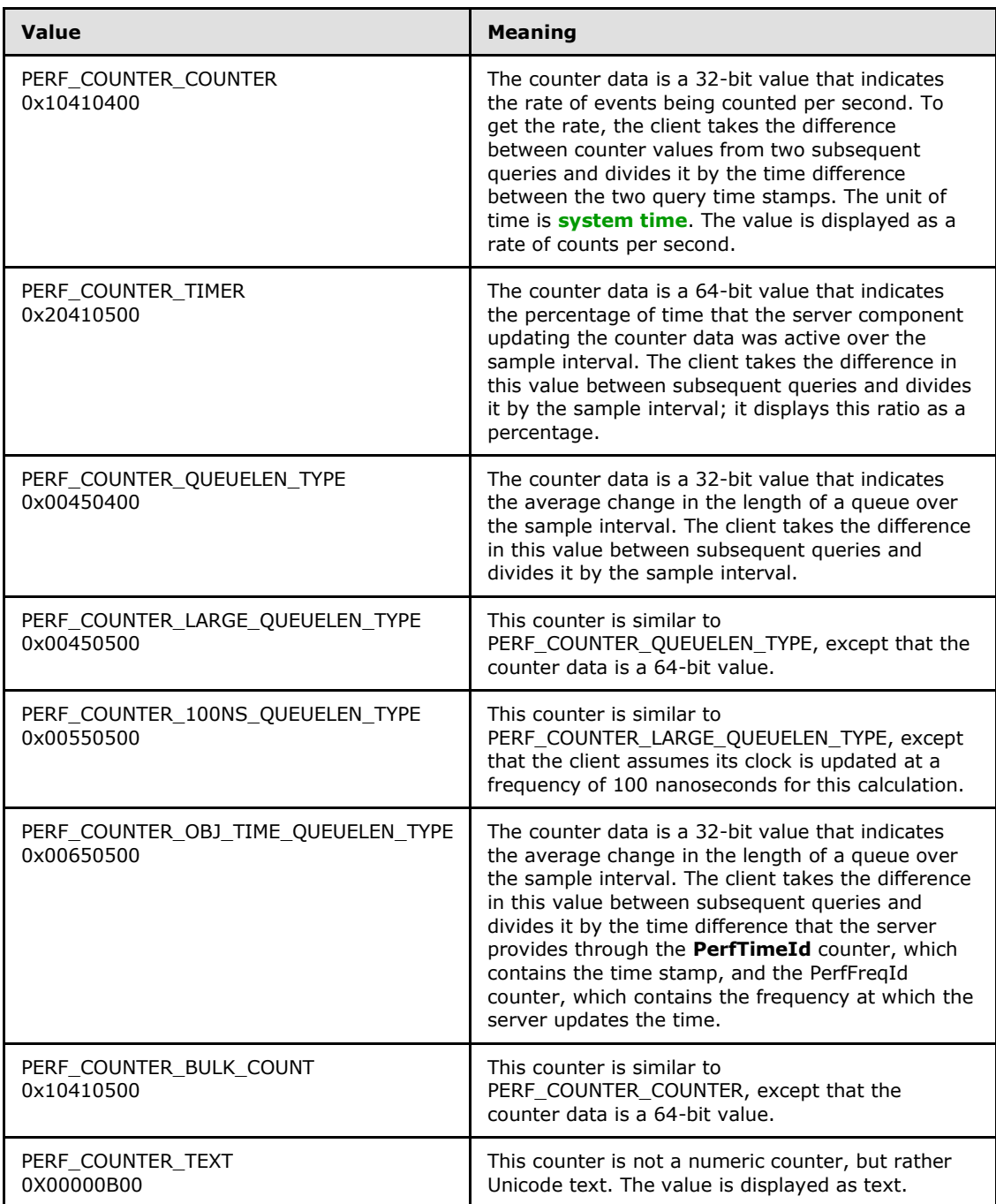

*Copyright © 2014 Microsoft Corporation.* 

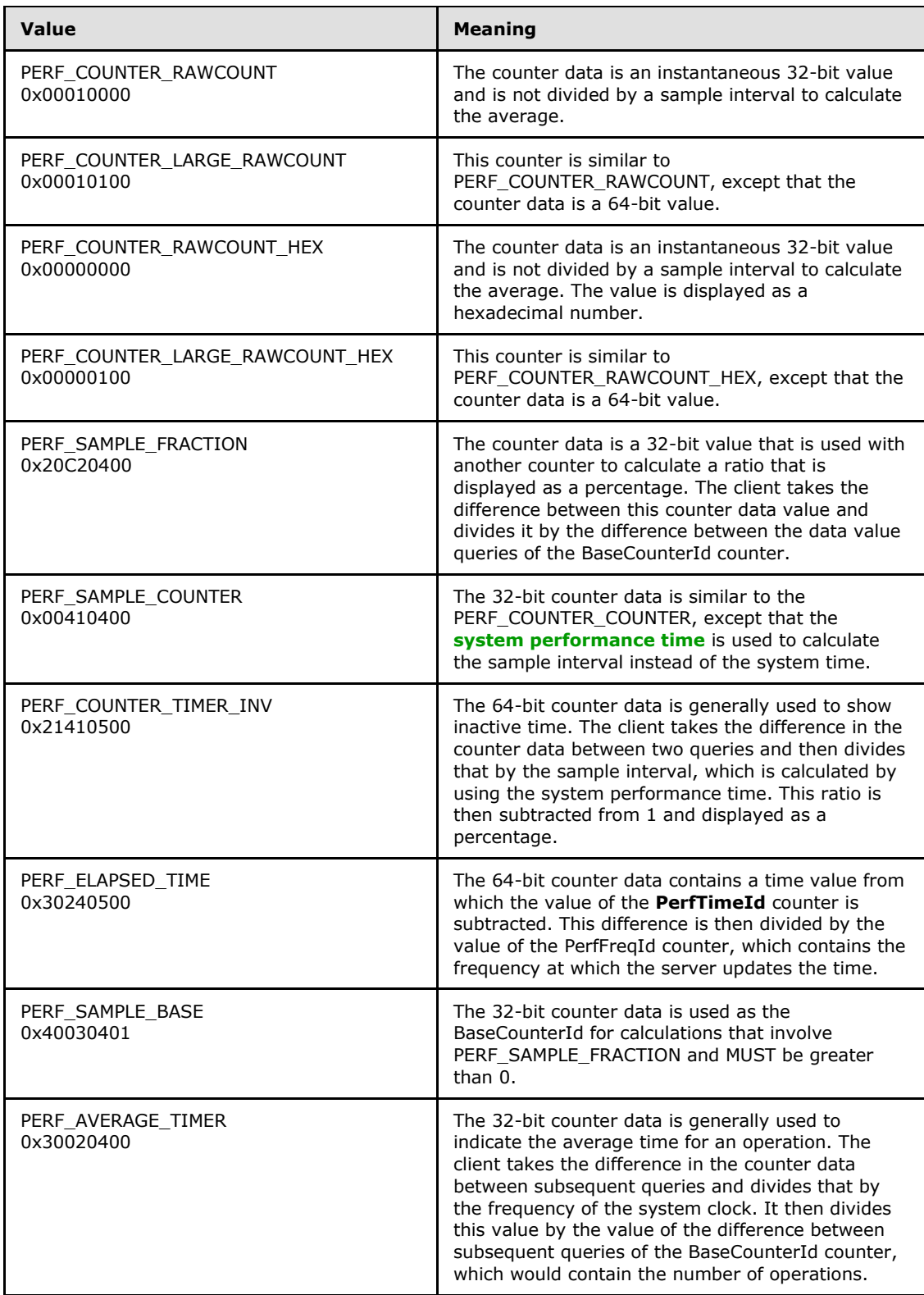

*Copyright © 2014 Microsoft Corporation.* 

*Release: Thursday, February 13, 2014* 

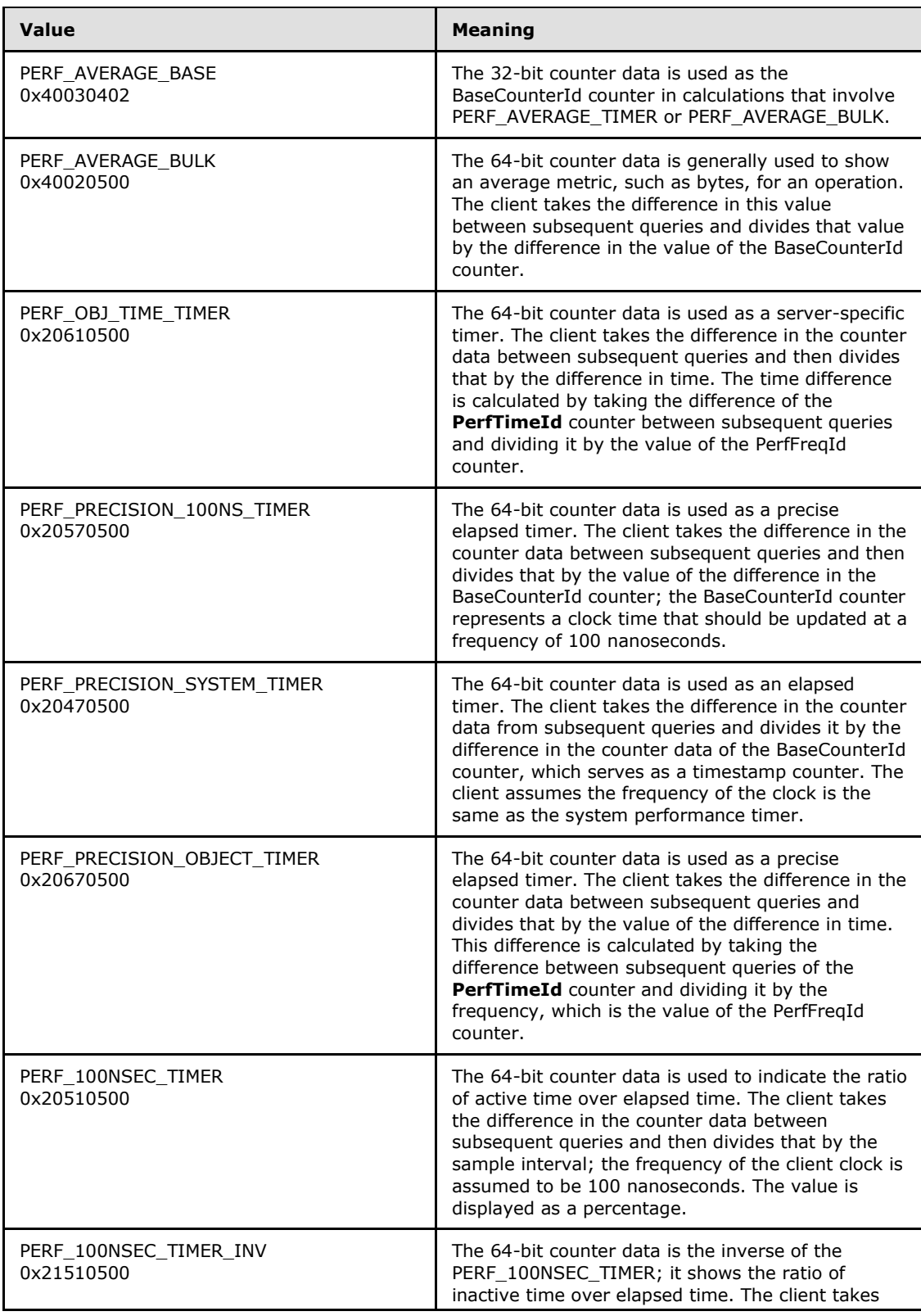

*Copyright © 2014 Microsoft Corporation.* 

*Release: Thursday, February 13, 2014* 

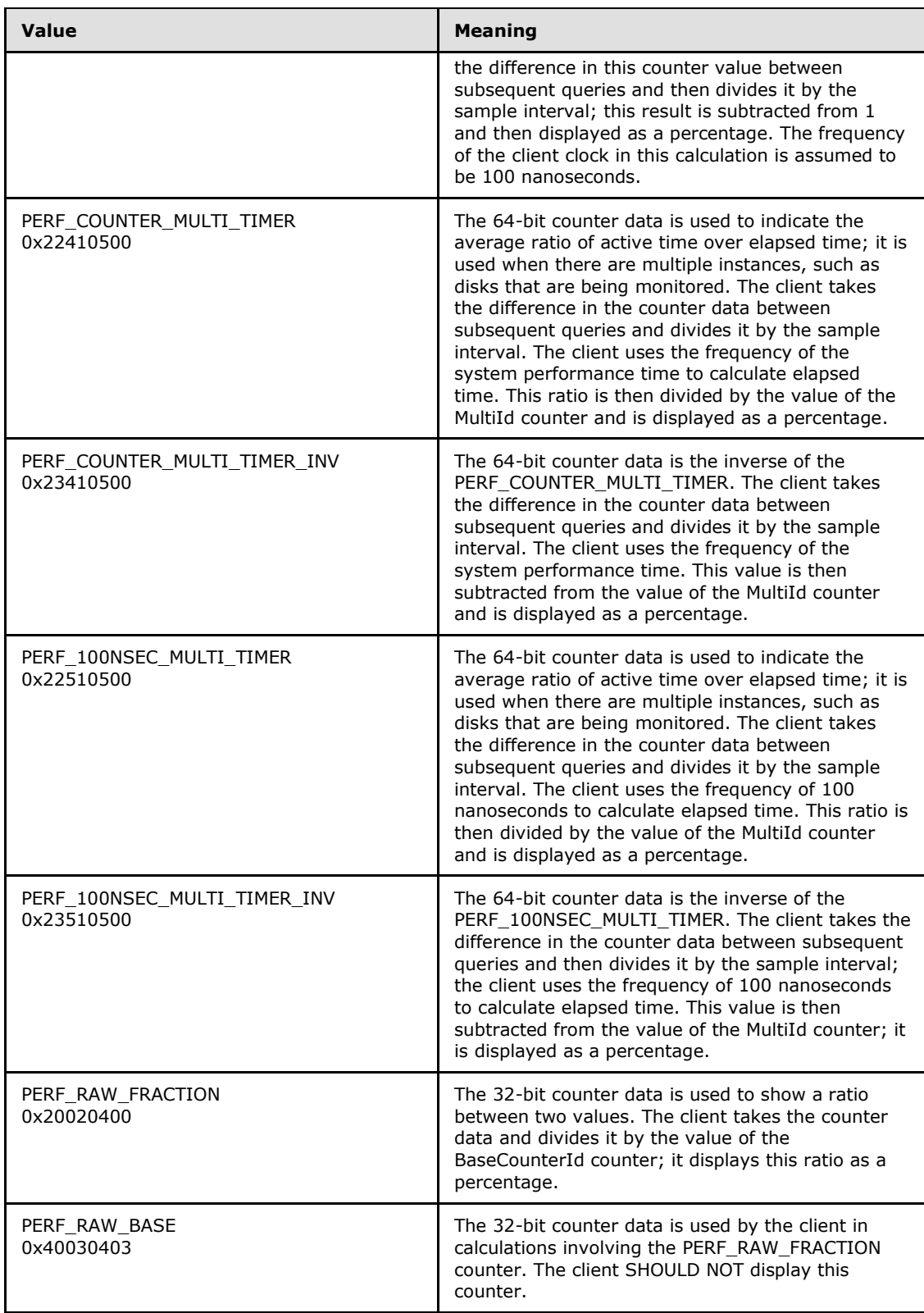

*Copyright © 2014 Microsoft Corporation.* 

*Release: Thursday, February 13, 2014* 

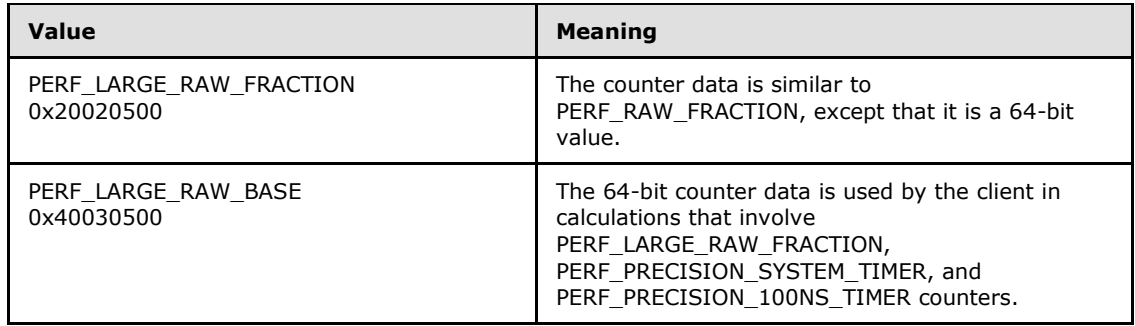

Attrib: The counter attributes describe certain properties that can be combined in certain cases. The value MUST be one or more of the following.

<span id="page-16-0"></span>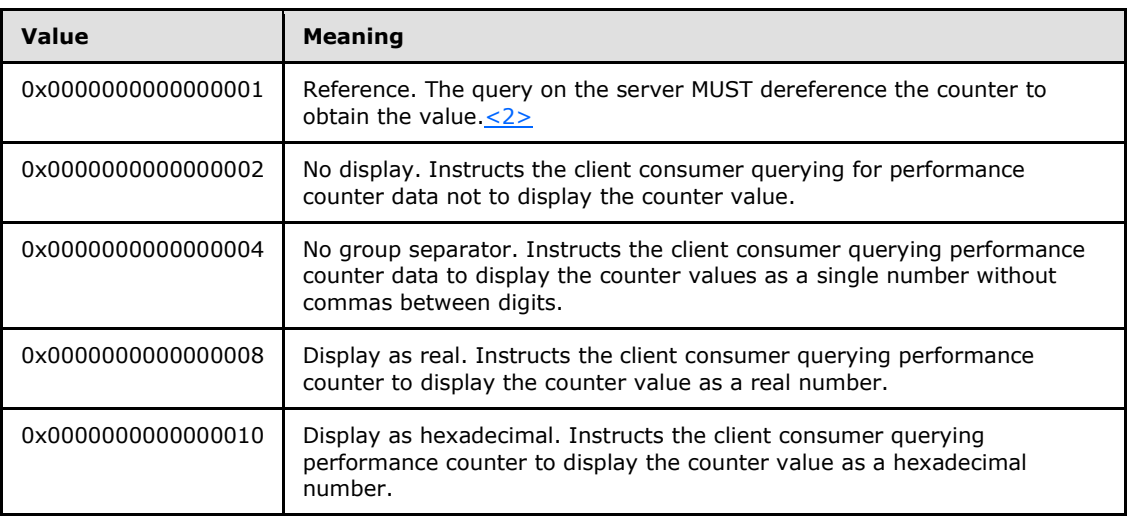

Note that only certain combinations of the preceding possible values are allowed.

- The "Reference" value (0x0000000000000001) can be specified with any other value.
- The "No display" value (0x0000000000000002) MUST NOT be specified with the "No group separator", "Display as real" or "Display as hex" values.
- The "No group separator" (0x0000000000000004) or the "Display as real" (0x0000000000000008) values MUST NOT be specified with the "Display as hex" value.

**DetailLevel:** The detail level of the counter. The value MUST be one of the following.

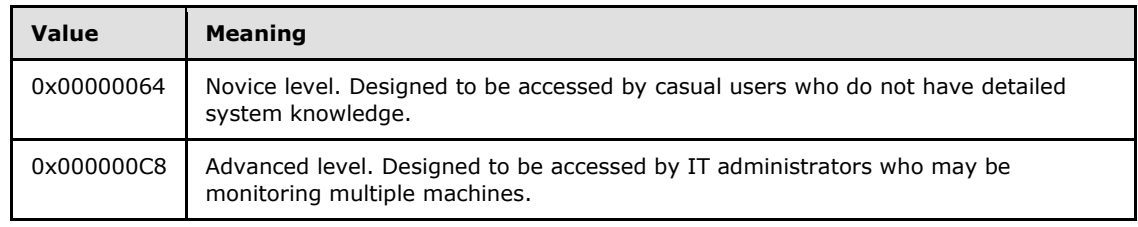

**DefaultScale:** Indicates the amount by which the counter value is scaled. Valid values are from 0xFFFFFFF6 to 0x0000000A (-10 to 10 decimal). For example, if the value of the counter is

*[MS-PCQ] — v20140124 Performance Counter Query Protocol* 

*Copyright © 2014 Microsoft Corporation.* 

*Release: Thursday, February 13, 2014* 

0x0000000A (10 decimal) and the default scale is 0x00000002 (2 decimal), the counter value that is calculated by the client MUST be 0x000003E8 (1000 decimal).

**BaseCounterId:** The **CounterId** of another counter in the counterset whose value is used by the client in calculating this counter's value. The type of calculation depends of the type of the performance counter.

For example, the difference in the value between queries of a counter are divided by the difference in the value between queries of the counter whose **CounterId** is BaseCounterId.

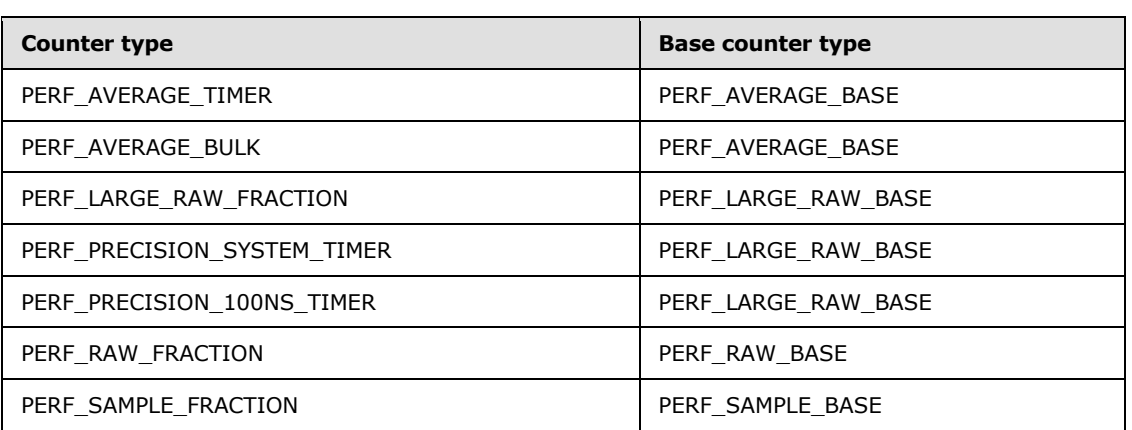

The following counter types require a **BaseCounterId**.

**PerfTimeId:** The **CounterId** of another counter in the counterset whose time value is used to calculate the value of this counter.

In certain cases, such as when calculating rate, it is necessary to gather a time value and take the difference between subsequent queries of this time value to calculate elapsed time on the client. **PerfTimeId** specifies the **CounterId** of the counter, which MUST be of type PERF\_COUNTER\_LARGE\_RAWCOUNT, in the counterset that will contain the time value that is used to calculate the rate of this counter. The following counter types require a **PerfTimeId** (for more information, see [\[MSFT-COUNTERTYPES\]\)](http://go.microsoft.com/fwlink/?LinkId=90180):

- **PERF\_COUNTER\_OBJ\_TIME\_QUEUELEN\_TYPE**
- PERF\_ELAPSED\_TIME
- PERF OBJ TIME TIMER
- **PERF PRECISION OBJECT TIMER**

**PerfFreqId:** The **CounterId** of another counter in the counterset whose frequency value is used to calculate the value of this counter.

In certain cases, such as when rate is calculated, it is necessary to gather a time value and take the difference between subsequent queries of this time value. The time value is then divided by the frequency at which time is updated to calculate the elapsed time, in seconds, on the client. **PerfFreqId** specifies the **CounterId** of the counter, which MUST be of type PERF\_COUNTER\_LARGE\_RAWCOUNT, in the counterset whose value will contain the frequency at which time is updated to calculate the rate of this counter. The following counter types require a **PerfFreqId** (for more information, see [\[MSFT-COUNTERTYPES\]\)](http://go.microsoft.com/fwlink/?LinkId=90180):

PERF\_COUNTER\_OBJ\_TIME\_QUEUELEN\_TYPE

*[MS-PCQ] — v20140124 Performance Counter Query Protocol* 

*Copyright © 2014 Microsoft Corporation.* 

- **PERF ELAPSED TIME**
- PERF\_OBJ\_TIME\_TIMER
- PERF\_PRECISION\_OBJECT\_TIMER

**MultiId:** The **CounterId** of another counter within the current counterset that is used to calculate the value of this counter.

In certain cases, such as when rate counters are scaled, it is necessary to divide the difference in this counter value between queries by an additional value on the client. The **CounterId** of the counter is specified by **MultiId**. It MUST be of type PERF\_COUNTER\_RAWCOUNT in the counterset that is used as a divisor to this counter value. The following counter types require a **MultiId** (for more information, see [\[MSFT-](http://go.microsoft.com/fwlink/?LinkId=90180)[COUNTERTYPES\]\)](http://go.microsoft.com/fwlink/?LinkId=90180):

- PERF\_COUNTER\_MULTI\_TIMER
- **PERF\_100NSEC\_MULTI\_TIMER**
- PERF\_100NSEC\_MULTI\_TIMER\_INV
- **PERF COUNTER MULTI TIMER INV**
- **AggregateFunc:** The aggregation function to be performed by the client on the counter if the counterset to which the counter belongs is of type Global Aggregate, Multiple Instance Aggregate, or Global Aggregate History. The client specifies across which counter instances the aggregation are performed if the counterset type is Multiple Instance Aggregate; otherwise, the client MUST aggregate values across all instances of the counterset. One of the following values MUST be specified.

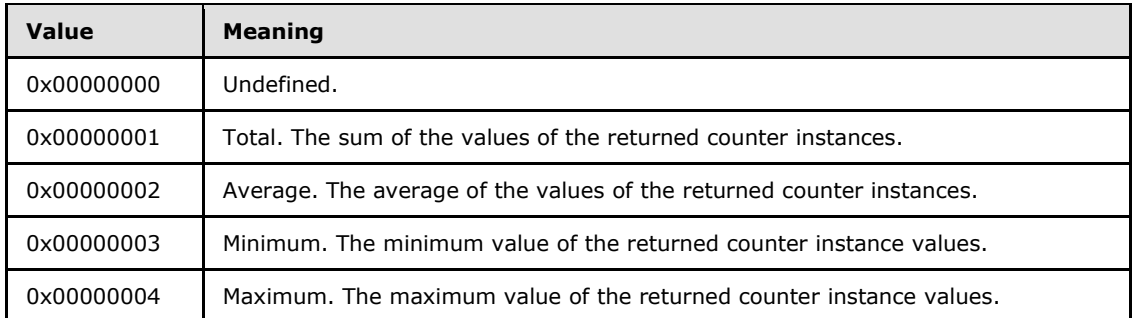

<span id="page-18-1"></span>**Reserved:** This is a reserved field. It MUST be set to 0, and MUST be ignored on receipt.

### <span id="page-18-0"></span>**2.2.4.3 \_STRING\_BUFFER\_HEADER**

The **\_STRING\_BUFFER\_HEADER** structure is used at the beginning of a counter string header block that is returned when retrieving the names or description strings of performance counters. For more information, see Figure 2 in section [3.1.4.1.2.](#page-27-1)

```
typedef struct _STRING_BUFFER_HEADER {
  DWORD dwSize;
  DWORD dwCounters;
} PERF_STRING_BUFFER_HEADER, 
*PPERF_STRING_BUFFER_HEADER;
```
*[MS-PCQ] — v20140124 Performance Counter Query Protocol* 

*Copyright © 2014 Microsoft Corporation.* 

**dwSize:** The total size, in bytes, of the data that is returned.

<span id="page-19-4"></span>**dwCounters:** The total number of counters in the counterset.

### <span id="page-19-0"></span>**2.2.4.4 \_STRING\_COUNTER\_HEADER**

The **\_STRING\_COUNTER\_HEADER** structure is used in a counter string header block.

```
typedef struct _STRING_COUNTER_HEADER {
  DWORD dwCounterId;
  DWORD dwOffset;
} PERF_STRING_COUNTER_HEADER, 
*PPERF_STRING_COUNTER_HEADER;
```
**dwCounterId:** The **CounterId** of the performance counter.

<span id="page-19-5"></span>**dwOffset:** The offset from the end of the set of \_STRING\_COUNTER\_HEADER structures to which this structure belongs, to its corresponding name or description. For more information, see figure 2 in section [3.1.4.1.2.](#page-27-1)

### <span id="page-19-1"></span>**2.2.4.5 \_PERF\_INSTANCE\_HEADER**

The **\_PERF\_INSTANCE\_HEADER** structure is used at the beginning of an instance block that is returned when enumerating counterset instances or when returning performance counter data from multiple instances.

```
typedef struct _PERF_INSTANCE_HEADER {
  unsigned long Size;
  unsigned long InstanceId;
} PERF_INSTANCE_HEADER, 
*PPERF_INSTANCE_HEADER;
```
**Size:** The total size, in bytes, of the structure and the instance name.

<span id="page-19-6"></span><span id="page-19-3"></span>**InstanceId:** The counterset instance identifier. Each active instance of a counterset can be identified by the combination of its instance name and instance identifier. Two active instances of a counterset SHOULD NOT have the same combination of instance name and instance identifier. [<3>](#page-54-0)

#### <span id="page-19-2"></span>**2.2.4.6 \_PERF\_COUNTER\_IDENTIFIER**

The **\_PERF\_COUNTER\_IDENTIFIER** structure is used to identify performance counters when adding or removing counters from a query or when enumerating performance counter metadata on the server.

```
typedef struct _PERF_COUNTER_IDENTIFIER {
  GUID CounterSetGuid;
  unsigned long Status;
  unsigned long Size;
```
*[MS-PCQ] — v20140124 Performance Counter Query Protocol* 

*Copyright © 2014 Microsoft Corporation.* 

```
 unsigned long CounterId;
  unsigned long InstanceId;
  unsigned long Index;
  unsigned long Reserved;
} PERF_COUNTER_IDENTIFIER, 
 *PPERF_COUNTER_IDENTIFIER;
```
**CounterSetGuid:** The GUID of the counterset.

- **Status:** A Win32 error code that indicates whether the operation was successful. Win32 error codes are specified in [\[MS-ERREF\].](%5bMS-ERREF%5d.pdf)
- **Size:** The total size, in bytes, of the structure and the instance name. The structure is followed by the instance name, represented as a **[Unicode string](#page-6-7)**.

**CounterId:** The numeric identifier of the counter.

**InstanceId:** The instance identifier of the counterset.

**Index:** The position in which the corresponding counter data is returned from a **[PerflibV2QueryCounterData \(section 3.1.4.1.6\)](#page-37-1)** method call. For more information, see PerflibV2QueryCounterInfo (section [3.1.4.1.5\)](#page-34-2).

<span id="page-20-1"></span>**Reserved:** Clients MUST set this field to 0 and MUST ignore this field on receipt.

#### <span id="page-20-0"></span>**2.2.4.7 \_PERF\_DATA\_HEADER**

The **\_PERF\_DATA\_HEADER** structure is used at the beginning of a sequence of counter header blocks that are returned when the client queries the server for performance counter values.

```
typedef struct _PERF_DATA_HEADER {
  unsigned long dwTotalSize;
  unsigned long dwNumCounter;
  unsigned __int64 PerfTimeStamp;
unsigned int64 PerfTime100NSec;
unsigned int64 PerfFreq;
  SYSTEMTIME SystemTime;
} PERF_DATA_HEADER, 
*PPERF_DATA_HEADER;
```
**dwTotalSize:** The total size, in bytes, of the data.

**dwNumCounter:** The number of counters whose value is retrieved.

**PerfTimeStamp:** A high-resolution clock.

**PerfTime100NSec:** The number of 100 nanosecond intervals since January 1, 1601, in Coordinated Universal Time (UTC).

**PerfFreq:** The frequency of a high-resolution clock.

**SystemTime:** The time at which data is collected on the provider side. The format of this field is as specified in [\[MS-DTYP\].](%5bMS-DTYP%5d.pdf)

*[MS-PCQ] — v20140124 Performance Counter Query Protocol* 

*Copyright © 2014 Microsoft Corporation.* 

## <span id="page-21-0"></span>**2.2.4.8 \_PERF\_COUNTER\_HEADER**

The **\_PERF\_COUNTER\_HEADER** structure is used at the beginning of a counter header block.

```
typedef struct _PERF_COUNTER_HEADER {
  unsigned long dwStatus;
  unsigned long dwType;
  unsigned long dwSize;
  unsigned long Reserved;
} PERF_COUNTER_HEADER, 
*PPERFCOUNTERHEADER;
```
**dwStatus:** A Win32 error code that indicates whether the operation was successful. Win32 error codes are specified in [\[MS-ERREF\].](%5bMS-ERREF%5d.pdf)

**dwType:** The performance counter type. The value MUST be one of the following.

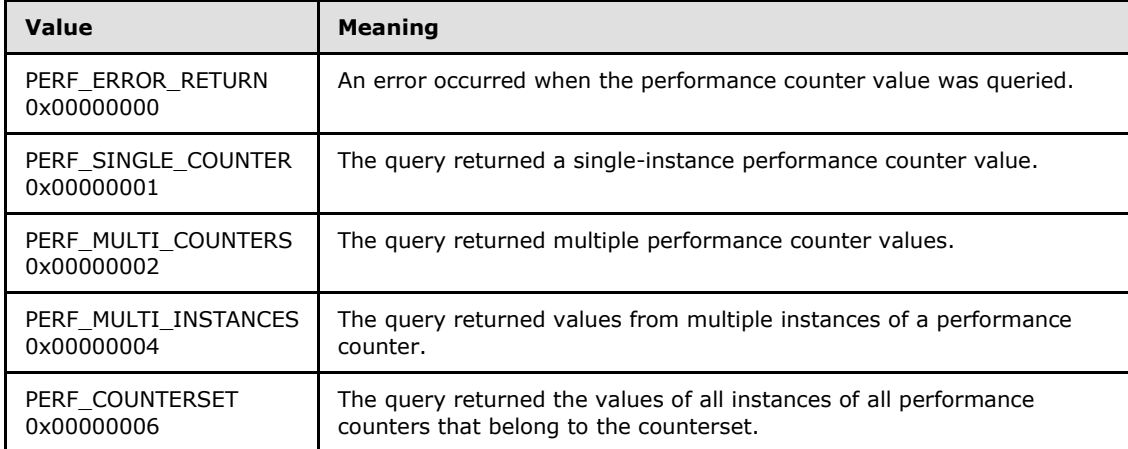

**dwSize:** The size, in bytes, of the structure and data.

<span id="page-21-3"></span>**Reserved:** MUST be set to 0, and MUST be ignored on receipt.

#### <span id="page-21-1"></span>**2.2.4.9 \_PERF\_COUNTER\_DATA**

The **PERF COUNTER DATA** structure is used in the counter header block.

```
typedef struct _PERF_COUNTER_DATA {
  unsigned long dwDataSize;
  unsigned long dwSize;
} PERF_COUNTER_DATA, 
*PPERF_COUNTER_DATA;
```
**dwDataSize:** The size, in bytes, of the performance counter data.

**dwSize:** The size, in bytes, of the structure and performance counter data.

*[MS-PCQ] — v20140124 Performance Counter Query Protocol* 

*Copyright © 2014 Microsoft Corporation.* 

### <span id="page-22-0"></span>**2.2.4.10 \_PERF\_MULTI\_INSTANCES**

The **\_PERF\_MULTI\_INSTANCES** structure is used in the counter header block.

```
typedef struct _PERF_MULTI_INSTANCES {
  unsigned long dwTotalSize;
  unsigned long dwInstances;
} PERF_MULTI_INSTANCES, 
*PPERF_MULTI_INSTANCES;
```
**dwTotalSize:** The size, in bytes, of the header and data.

<span id="page-22-2"></span>**dwInstances:** The number of instances from which data is collected.

## <span id="page-22-1"></span>**2.2.4.11 \_PERF\_MULTI\_COUNTERS**

The **\_PERF\_MULTI\_COUNTERS** structure is used in the counter header block.

```
typedef struct _PERF_MULTI_COUNTERS {
  unsigned long dwSize;
  unsigned long dwCounters;
} PERF_MULTI_COUNTERS, 
*PPERF_MULTI_COUNTERS;
```
**dwSize:** The size, in bytes, of this structure and the array of Performance Counter IDs.

**dwCounters:** The number of counters.

*Copyright © 2014 Microsoft Corporation.* 

# <span id="page-23-0"></span>**3 Protocol Details**

The client side of the Performance Counter Query Protocol is simply a pass-through. Therefore, no additional timers or other states are required on the client side of the Performance Counter Query Protocol. Calls made by the higher-layer protocol or application are passed directly to the transport, and the results that are returned by the transport are passed directly back to the higher-layer protocol or application.

## <span id="page-23-1"></span>**3.1 Server Details**

<span id="page-23-8"></span>The server handles client requests for any of the methods, as specified in section [3.1.4,](#page-25-2) and operates on the performance counters on the server.

## <span id="page-23-2"></span>**3.1.1 Abstract Data Model**

<span id="page-23-7"></span>This section describes a conceptual model of possible data organization that an implementation maintains to participate in the Performance Counter Query Protocol. The described organization is provided to facilitate the explanation of how the protocol behaves. This document does not mandate that implementations adhere to this model as long as their external behavior is consistent with what is described in this document.

### <span id="page-23-3"></span>**3.1.1.1 Countersets**

Performance counters are organized into countersets. Each counterset is a logical grouping of one or more performance counters. A counterset is identified by a GUID and a name.

For example, a Processor counterset may contain performance counters related to the system processor (CPU).

## <span id="page-23-4"></span>**3.1.1.2 Counterset Instances**

Depending on the entity that is updating the performance counter value, multiple instances of a counterset may exist. For example, a single-processor machine has only one instance of a counterset that contains processor-related performance counters; however, a dual-processor machine has two instances.

Each instance of a counterset is identified by a numeric ID and name.

### <span id="page-23-5"></span>**3.1.1.3 Counters**

Each performance counter in a counterset is identified by a numeric ID; a counter can be uniquely identified on the system by using the counterset GUID, counterset instance name or ID, and counter ID. Each performance counter can have a localized name and description, type, and detail level among other metadata fields. Depending on the type of performance counter, it may be necessary to use the value of other performance counters to calculate the value.

### <span id="page-23-6"></span>**3.1.1.4 Providers**

Performance counter values are updated by logical entities called providers. The providers are registered within the system, and they create the counterset instances using implementationspecific mechanisms. For each created instance, the system maintains information about the provider that is updating that instance.

*[MS-PCQ] — v20140124 Performance Counter Query Protocol* 

*Copyright © 2014 Microsoft Corporation.* 

## <span id="page-24-0"></span>**3.1.1.5 Query handles**

Clients can perform two types of query operations on the server by using the Performance Counter Query Protocol: Browse the counterset and performance counter metadata on the server or query the performance counter values from the counterset instances. When a client requests browsing countersets or performance counter metadata (sections  $3.1.4.1.1$ ,  $3.1.4.1.2$ , and  $3.1.4.1.3$ ), the server does not associate any state with these requests, but simply sends to the client the available metadata on the system.

When a client wants to query the server for performance counter values from counterset instances, it uses the Performance Counter Query Protocol to create an RPC\_HQUERY handle on the server. The server maintains a single table of query handles associating client connections to internal server states related to the connection. For each handle, the server keeps a list of performance counter identifiers (for more information about performance counter identifiers see section [2.2.4.6\)](#page-19-3). The client may add or remove performance counter identifiers from the list, as specified in section [3.1.4.1.7.](#page-44-1)

When the client makes the query operation (see section  $3.1.4.1.6$ ), the server retrieves the performance counter values from the system by using system interfaces; the server passes to these interfaces the list of performance counter identifiers associated with the query handle. For each performance counter identifier, the system retrieves the performance counter value from its corresponding provider and returns it to the server. The server accumulates the values and sends the data to the client.

In addition, the client may just enumerate the performance counter metadata about the performance counters it added to the query handle. In that case, the server returns the performance counter information that is associated with the RPC\_HQUERY handle passed from the client (section [3.1.4.1.5\)](#page-34-2).

In certain cases, aggregation operations, such as addition or an average, can be performed by the client after it retrieves the performance counter values from the server. The counterset identifies whether an aggregation operation should be performed, and each performance counter in the counterset specifies a specific aggregation operation.

For example, a performance counter being queried by the client, associated with the RPC\_HQUERY handle, may belong to a counterset of type Multiple Instance Aggregate. The AggregateFunc property of this performance counter, which is a member of the \_PERF\_COUNTER\_REG\_INFO structure, may be set to value 0x00000001. In this case, all instances that the client queries will be returned; the client component of the performance counter infrastructure will use these values to calculate the total sum of the instances of that performance counter, to pass back to the requesting application.

When the client no longer needs to query the server for performance counter values, it closes the RPC\_HQUERY handle; afterward, the server can free any resources that are associated with the handle.

### <span id="page-24-1"></span>**3.1.2 Timers**

<span id="page-24-4"></span>No protocol timers are required—other than the internal ones that are used in remote procedure calls to implement resiliency to network outages, as specified in [\[MS-RPCE\].](%5bMS-RPCE%5d.pdf)

## <span id="page-24-2"></span>**3.1.3 Initialization**

<span id="page-24-3"></span>None.

*[MS-PCQ] — v20140124 Performance Counter Query Protocol* 

*Copyright © 2014 Microsoft Corporation.* 

## <span id="page-25-0"></span>**3.1.4 Message Processing Events and Sequencing Rules**

<span id="page-25-2"></span>The Performance Counter Query Protocol MUST indicate to the RPC runtime that it is to perform a strict NDR data consistency check at target level 6.0, as specified in [\[MS-RPCE\]](%5bMS-RPCE%5d.pdf) section 3.

The Performance Counter Query Protocol MUST indicate to the RPC runtime that it is to reject a NULL unique or full pointer with a nonzero conformant value, as specified in [MS-RPCE] section 3.

The Performance Counter Query Protocol MUST indicate to the RPC runtime through the **strict\_context\_handle** attribute that it is to reject use of context handles that are created by a method of a different RPC interface than this one, as specified in [MS-RPCE] section 3.

## <span id="page-25-1"></span>**3.1.4.1 PerflibV2 Interface**

The PerflibV2 interface is a set of methods that the client can use to enumerate performance counter metadata and query performance counter values on a server. The client can view all the counters that are installed on the system. After the client has decided which performance counters are of interest, it can open a query on the server and add the necessary counters. The client then queries these counters, upon which the server returns the values of the counters that are specified by the client. The client closes the query on the server once it has queried the counters for the necessary duration.

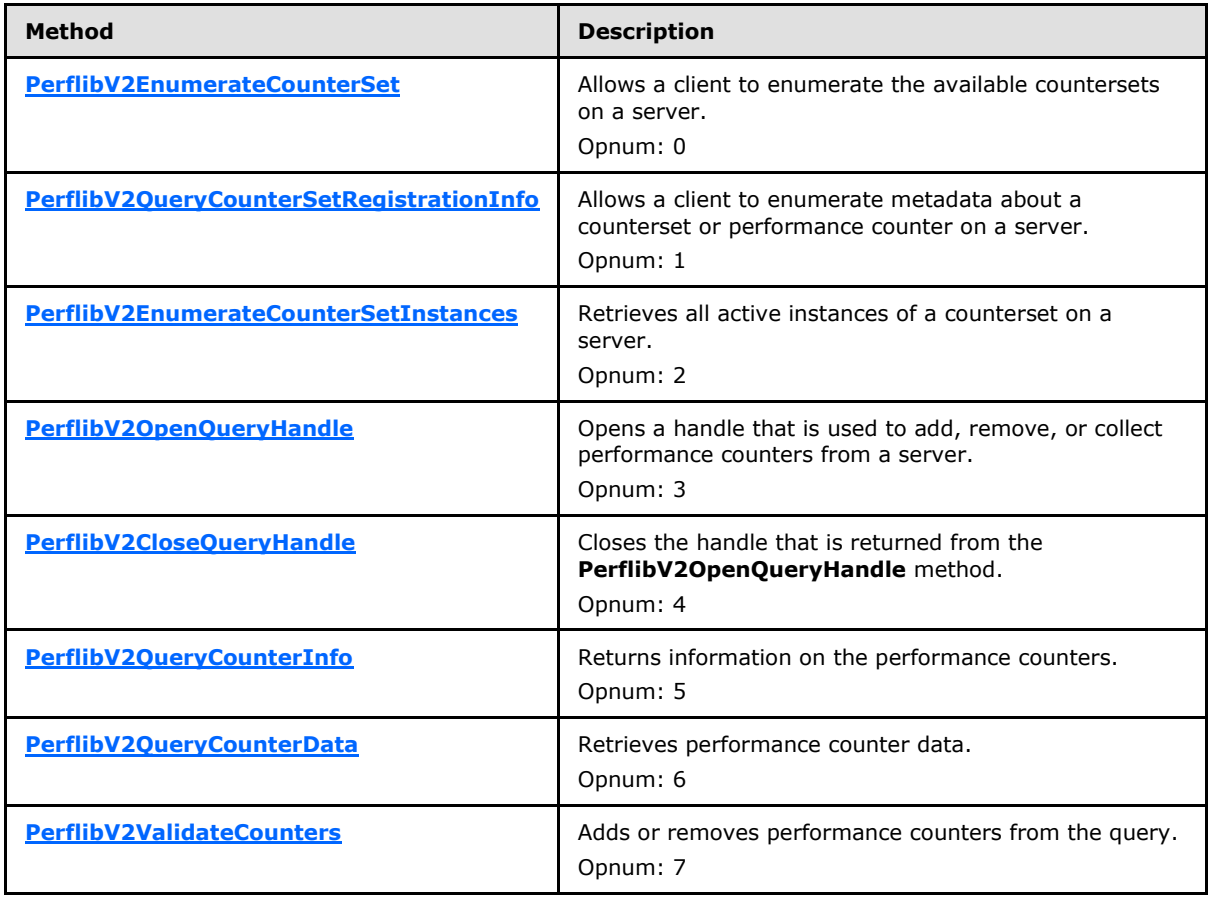

Methods in RPC Opnum Order

*[MS-PCQ] — v20140124 Performance Counter Query Protocol* 

*Copyright © 2014 Microsoft Corporation.* 

These methods MUST not throw exceptions except for those that are thrown by the underlying RPC protocol, as specified in [\[MS-RPCE\].](%5bMS-RPCE%5d.pdf)

Many of these methods return data in buffers whose format is not specified in the IDL file. All structures that are returned in the data buffer MUST begin on 8-byte boundaries, and all multibyte data fields are little-endian.

### <span id="page-26-0"></span>**3.1.4.1.1 PerflibV2EnumerateCounterSet (Opnum 0)**

The **PerflibV2EnumerateCounterSet** method allows a client to enumerate the available countersets on a server.

```
error status t PerflibV2EnumerateCounterSet(
  [in, string] wchar t* szMachine,
   [in, range(0, 256)] DWORD dwInSize,
   [out] DWORD* pdwOutSize,
   [out] DWORD* pdwRtnSize,
   [out, size_is(dwInSize), length_is(* pdwOutSize)] 
    GUID* lpData
);
```
**szMachine:** A Unicode string specifying a server name, which is passed directly to the counter provider. Counter providers may ignore the server name provided by **szMachine**.

**dwInSize:** The size of the buffer, in number of GUIDs.

**pdwOutSize:** On output, the number of GUIDs that are returned in the array. The server MUST set this value to zero if the value of **dwInSize** is less than the total number of GUIDs on the server.

**pdwRtnSize:** On output, the total number of GUIDs on the server.

**lpData:** The buffer that returns an array of GUIDs.

**Return Values:** This method MUST return zero (ERROR\_SUCCESS) for success; otherwise, it MUST return one of the standard Windows errors, as specified in [\[MS-ERREF\]](%5bMS-ERREF%5d.pdf) section 2.2.

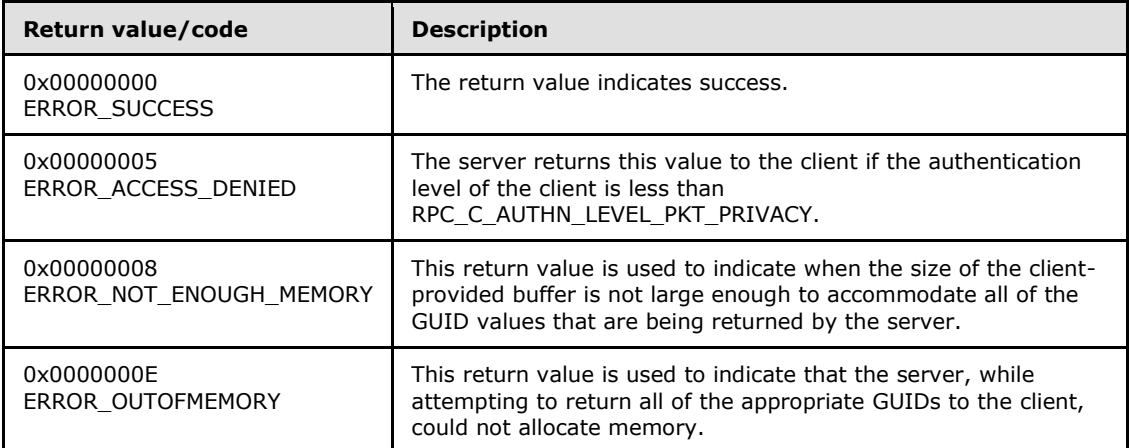

*[MS-PCQ] — v20140124 Performance Counter Query Protocol* 

*Copyright © 2014 Microsoft Corporation.* 

*Release: Thursday, February 13, 2014* 

## <span id="page-27-0"></span>**3.1.4.1.2 PerflibV2QueryCounterSetRegistrationInfo (Opnum 1)**

The **PerflibV2QueryCounterSetRegistrationInfo** method allows a client to enumerate metadata about a counterset or performance counter on a server.

```
error status t PerflibV2QueryCounterSetRegistrationInfo(
 [in, string] wchar t* szMachine,
  [in] GUID* CounterSetGuid,
  [in] DWORD RequestCode,
   [in] DWORD RequestLCID,
  [in, range(0, 134217728)] DWORD dwInSize,
  [out] DWORD* pdwOutSize,
  [out] DWORD* pdwRtnSize,
  [out, size_is(dwInSize), length_is(* pdwOutSize)] 
    unsigned char* lpData
);
```
- **szMachine:** A Unicode string specifying a server name, which is passed directly to the counter providers. Counter providers may ignore the server name provided by **szMachine**.
- **CounterSetGuid:** The GUID of the counterset whose information needs to be retrieved; this can also be the GUID of the counterset to which the performance counters whose information is being queried belong.
- **RequestCode:** The type of information on the counterset to retrieve. The value MUST be one of the following.

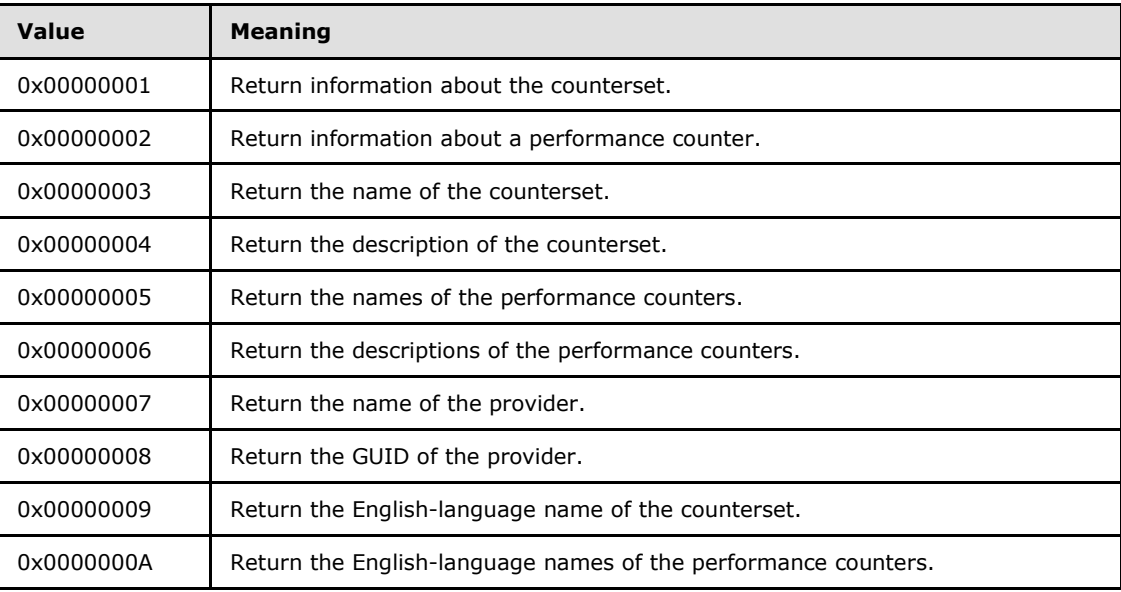

**RequestLCID:** When the value of *RequestCode* is 0x00000003, 0x00000004, 0x00000005, or 0x00000006, RequestLCID specifies the locale ID (as specified in [\[MS-LCID\]\)](%5bMS-LCID%5d.pdf), or is set to 0 to instruct the server to use its default language.

When the value of *RequestCode* is 0x00000002, RequestLCID specifies the counter ID.

<span id="page-27-2"></span>When the value of *RequestCode* is 0x00000001, 0x00000007, 0x00000008, 0x00000009, or 0x0000000A, RequestLCID MUST be set to zero and ignored upon receipt[.<4>](#page-54-1)

*[MS-PCQ] — v20140124 Performance Counter Query Protocol* 

*Copyright © 2014 Microsoft Corporation.* 

**dwInSize:** The size, in bytes, of the buffer.

**pdwOutSize:** The size, in bytes, of the data in the buffer pointed to by **lpData**.

**pdwRtnSize:** The necessary size, in bytes, to retrieve all the requested data.

**lpData:** The buffer that returns the requested data.

**Return Values:** This method MUST return zero (ERROR\_SUCCESS) for success; otherwise, it MUST return one of the standard Windows errors, as specified in [\[MS-ERREF\]](%5bMS-ERREF%5d.pdf) section 2.2.

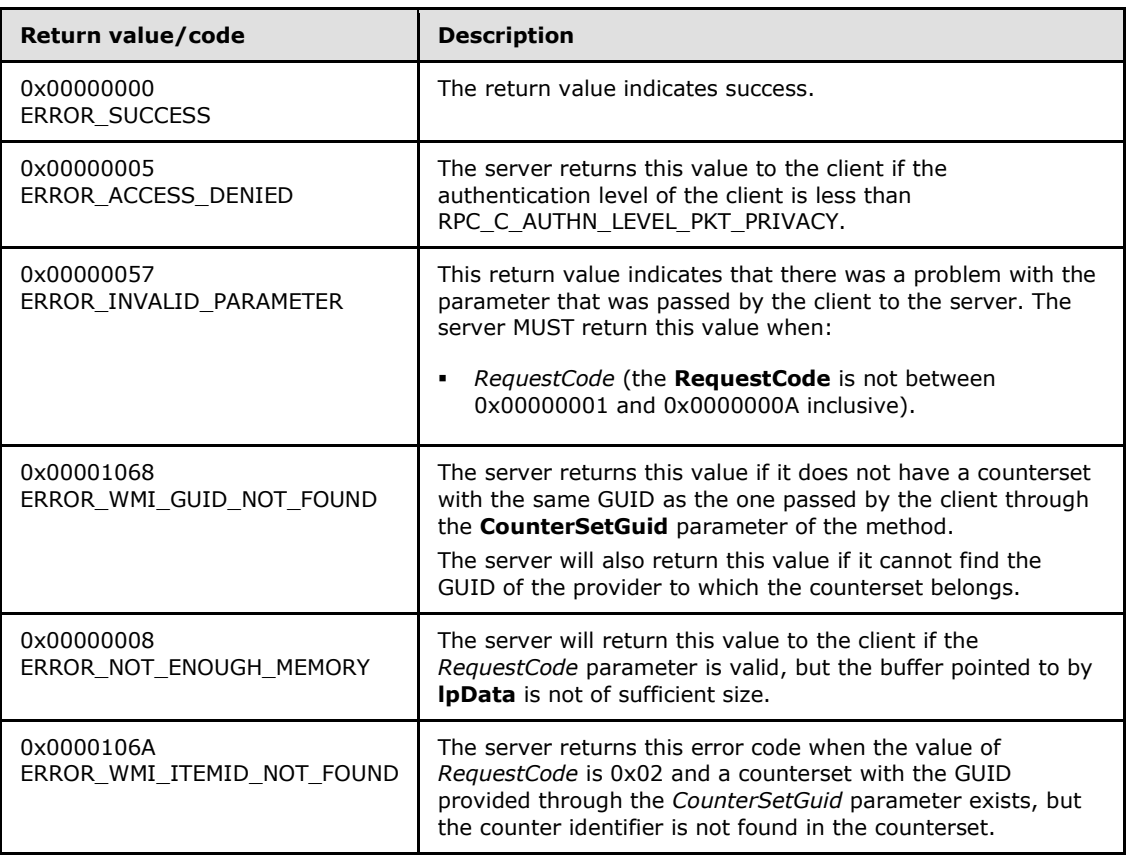

The data that this method returns depends on the type of information that is requested, as denoted by the *RequestCode* parameter.

- If the value of *RequestCode* is 0x00000003, 0x00000004, 0x00000005, or 0x00000006, and the language specified by **RequestLCID** is not installed on the server, an error MUST be returned.
- If *RequestCode* = 0x00000001, the server returns information about the counterset. The server MUST return a **PERF COUNTERSET REG INFO** structure that is followed by a set of **[\\_PERF\\_COUNTER\\_REG\\_INFO](#page-11-1)** structures. The number of **\_PERF\_COUNTER\_REG\_INFO** structures MUST be equal to the **NumCounters** field of the **PERF\_COUNTERSET\_REG\_INFO** structure.

*[MS-PCQ] — v20140124 Performance Counter Query Protocol* 

*Copyright © 2014 Microsoft Corporation.* 

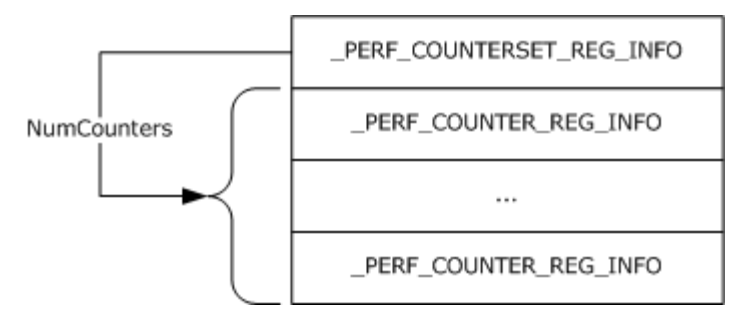

### **Figure 1: PerflibV2QueryCounterSetRegistrationInfo return if RequestCode = 0x00000001**

The following diagram illustrates data size, alignment, and endianness.

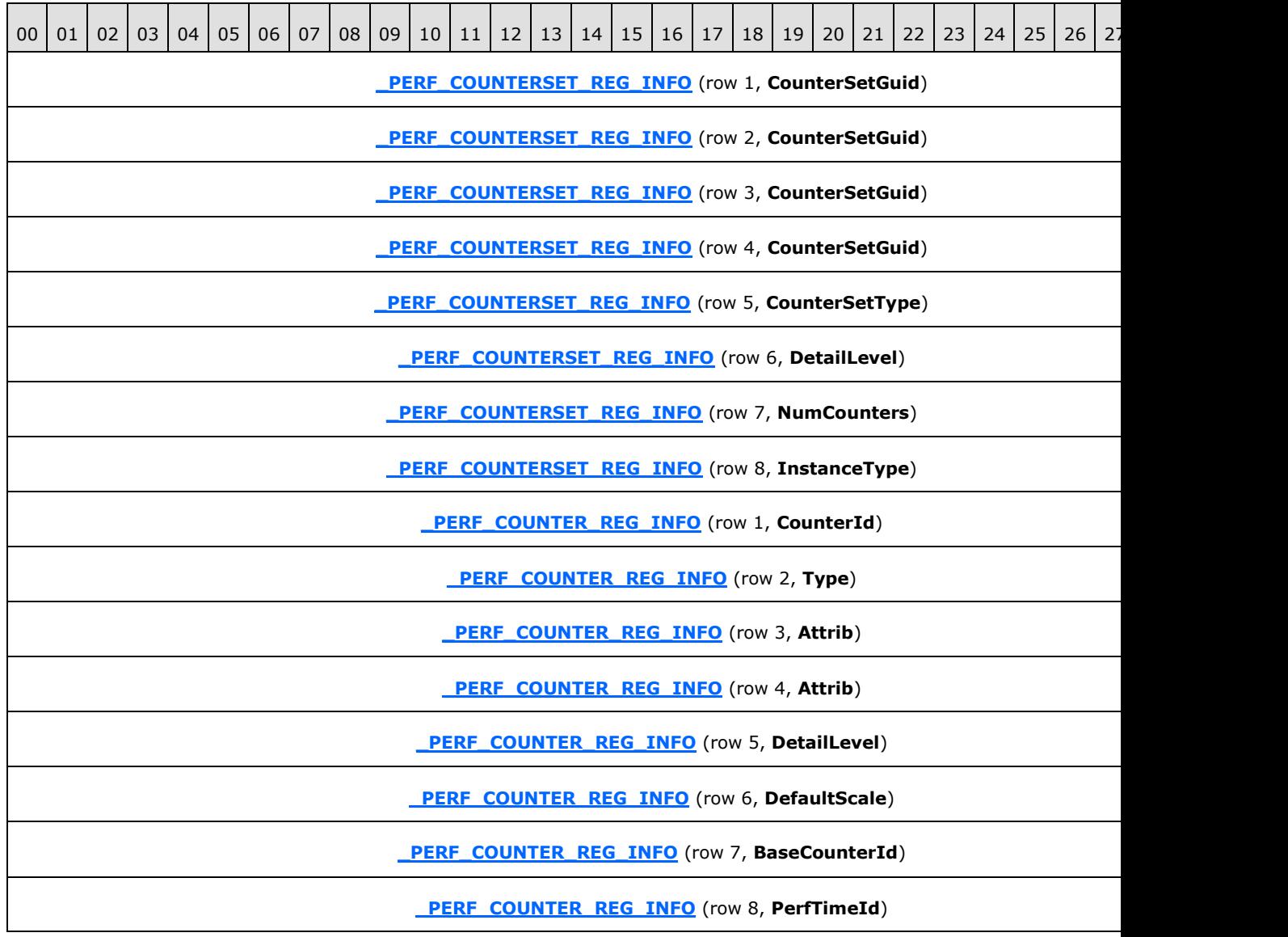

*[MS-PCQ] — v20140124 Performance Counter Query Protocol* 

*Copyright © 2014 Microsoft Corporation.* 

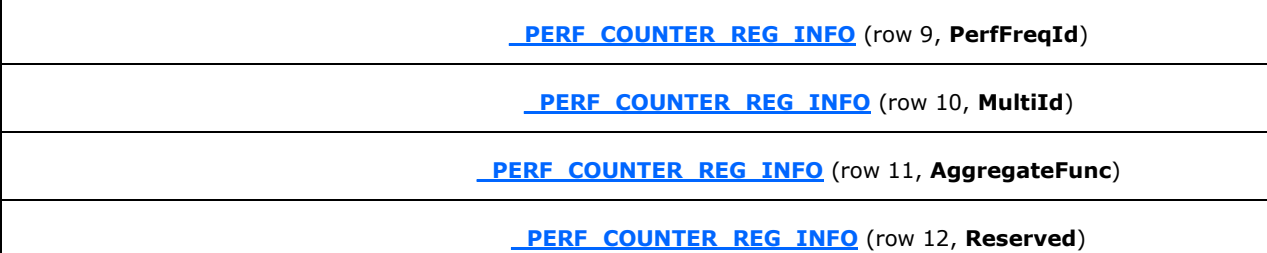

 If *RequestCode* = 0x00000002, the server returns information about a performance counter. The server MUST return a **\_PERF\_COUNTER\_REG\_INFO** structure.

The following diagram illustrates data size, alignment, and endianness.

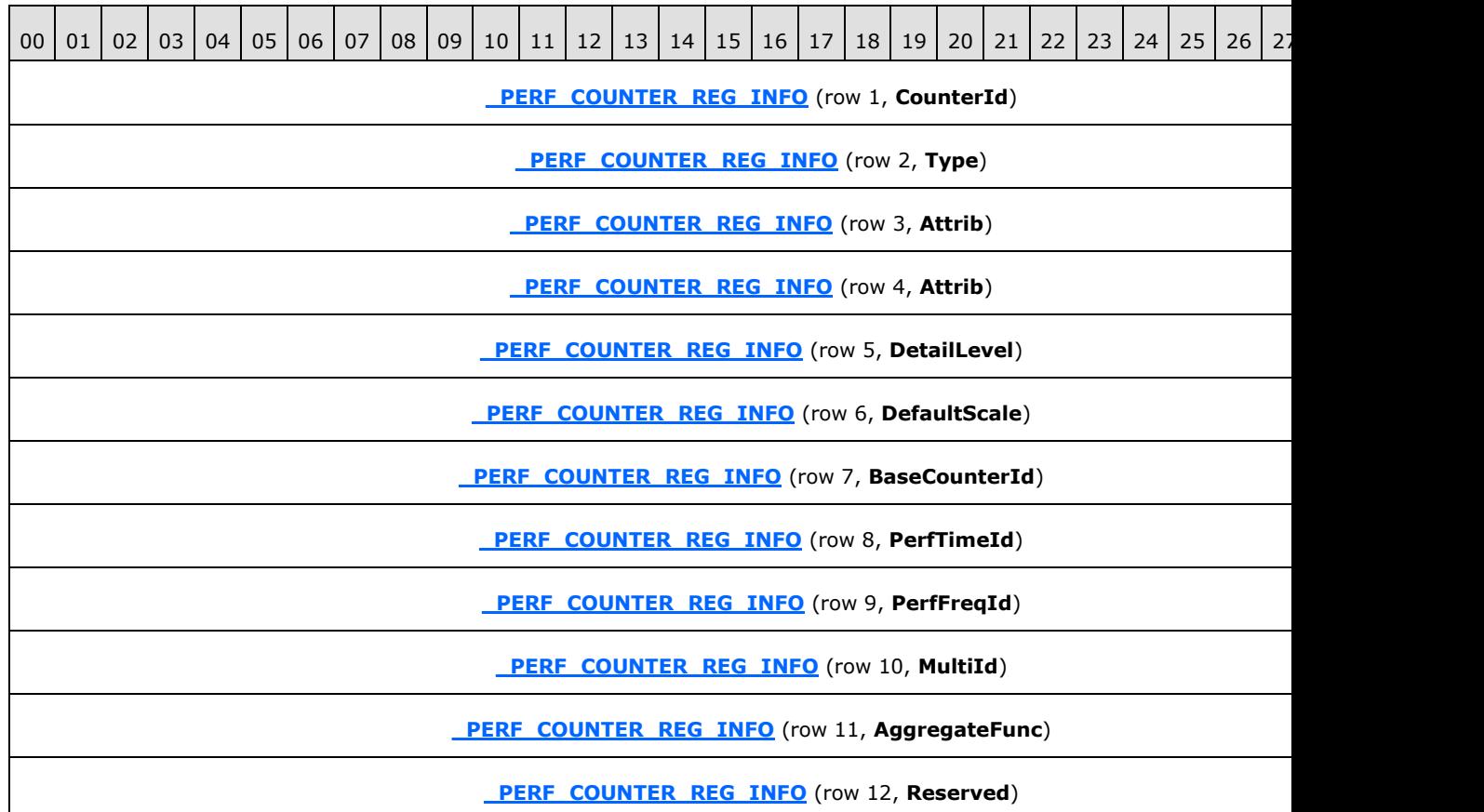

- If *RequestCode* = 0x00000003, 0x00000004, or 0x00000009, the server returns either the localized name (*RequestCode* = 0x00000003) or description (*RequestCode* = 0x00000004). The *RequestCode* 0x00000009 specifies returning the name as an English-language string. The server MUST return a null-terminated Unicode string.
- If *RequestCode* = 0x00000005, 0x00000006, or 0x0000000A, the server returns either the localized names (*RequestCode* = 0x00000005) or descriptions (*RequestCode* = 0x00000006). The *RequestCode* 0x0000000A specifies returning the names of the counters as English-language strings. The server MUST return a **STRING BUFFER HEADER** structure that is followed by a

*[MS-PCQ] — v20140124 Performance Counter Query Protocol* 

*Copyright © 2014 Microsoft Corporation.* 

set of **[\\_STRING\\_COUNTER\\_HEADER](#page-19-4)** structures and then a set of null-terminated Unicode strings and MUST be 8-byte aligned. The number of **\_STRING\_COUNTER\_HEADER** structures MUST be equal to the **dwCounters** field of the **\_STRING\_BUFFER\_HEADER** structure. The offset to the beginning of a string is the size of the **\_STRING\_BUFFER\_HEADER** plus the size of the **\_STRING\_COUNTER\_HEADER** structures that are multiplied by the number of counters plus the **dwOffset** value of the **\_STRING\_COUNTER\_HEADER** structure.

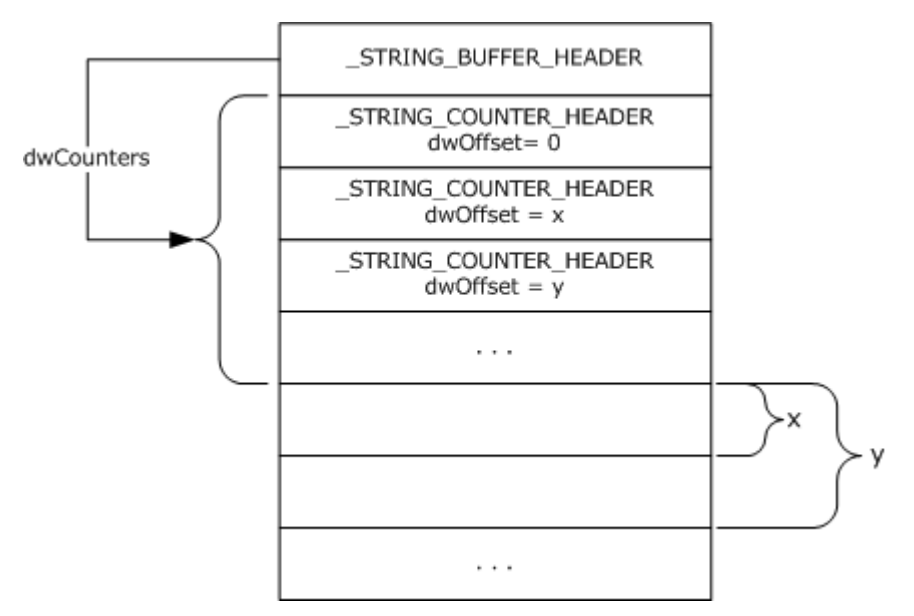

#### **Figure 2: PerflibV2QueryCounterSetRegistrationInfo return if RequestCode = 0x00000005**

The following diagram illustrates data size, alignment, and endianness. In this example, the names of two performance counters are returned (STRING\_BUFFER\_HEADER.dwCounters == 2). The name of the first counter is 6 bytes in length, while the name of the second counter is 8 bytes in length.

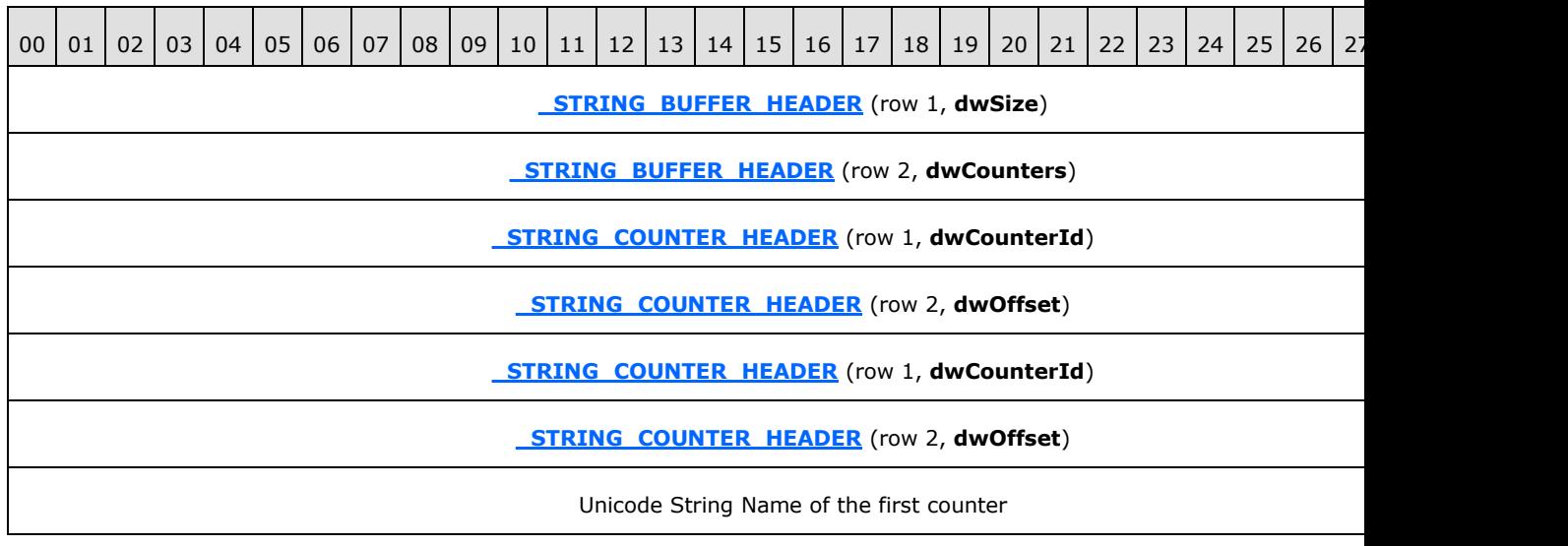

*[MS-PCQ] — v20140124 Performance Counter Query Protocol* 

*Copyright © 2014 Microsoft Corporation.* 

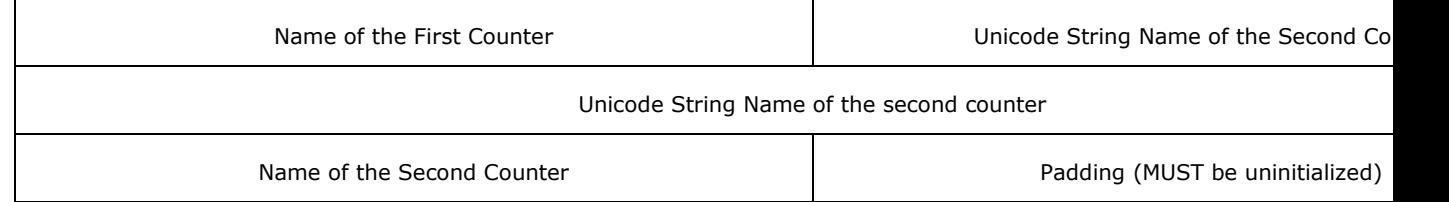

- If *RequestCode* = 0x00000007, the server returns the name of the performance counter provider. The server MUST return a null-terminated Unicode string.
- If *RequestCode* = 0x00000008, the server returns the GUID of the performance counter provider. The server MUST return a GUID.

### <span id="page-32-0"></span>**3.1.4.1.3 PerflibV2EnumerateCounterSetInstances (Opnum 2)**

The **PerflibV2EnumerateCounterSetInstances** method retrieves all active instances of the clientspecified counterset on the server.

```
error status t PerflibV2EnumerateCounterSetInstances(
 [in, string] wchar t* szMachine,
 [in] GUID* CounterSetGuid,
  [in, range(0, 67108864)] DWORD dwInSize,
  [out] DWORD* pdwOutSize,
   [out] DWORD* pdwRtnSize,
 [out, size is(dwInSize), length is(* pdwOutSize)]
    unsigned char* lpData
);
```
**szMachine:** A Unicode string specifying a server name, which is passed directly to the counter providers. Counter providers may ignore the server name provided by **szMachine**.

**CounterSetGuid:** The GUID of the counterset whose instances are to be enumerated.

**dwInSize:** The size, in bytes, of the buffer.

**pdwOutSize:** The total size, in bytes, of the data that is returned and written to the buffer.

**pdwRtnSize:** The necessary size, in bytes, to retrieve all the requested data.

**lpData:** The buffer that contains the instances information for the counterset.

**Return Values:** This method MUST return zero (ERROR\_SUCCESS) for success; otherwise, it MUST return one of the standard Windows errors, as specified in [\[MS-ERREF\]](%5bMS-ERREF%5d.pdf) section 2.2.

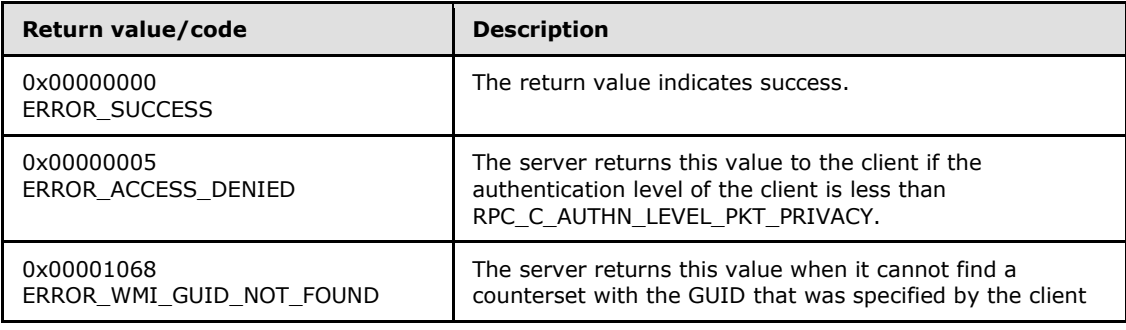

*[MS-PCQ] — v20140124 Performance Counter Query Protocol* 

*Copyright © 2014 Microsoft Corporation.* 

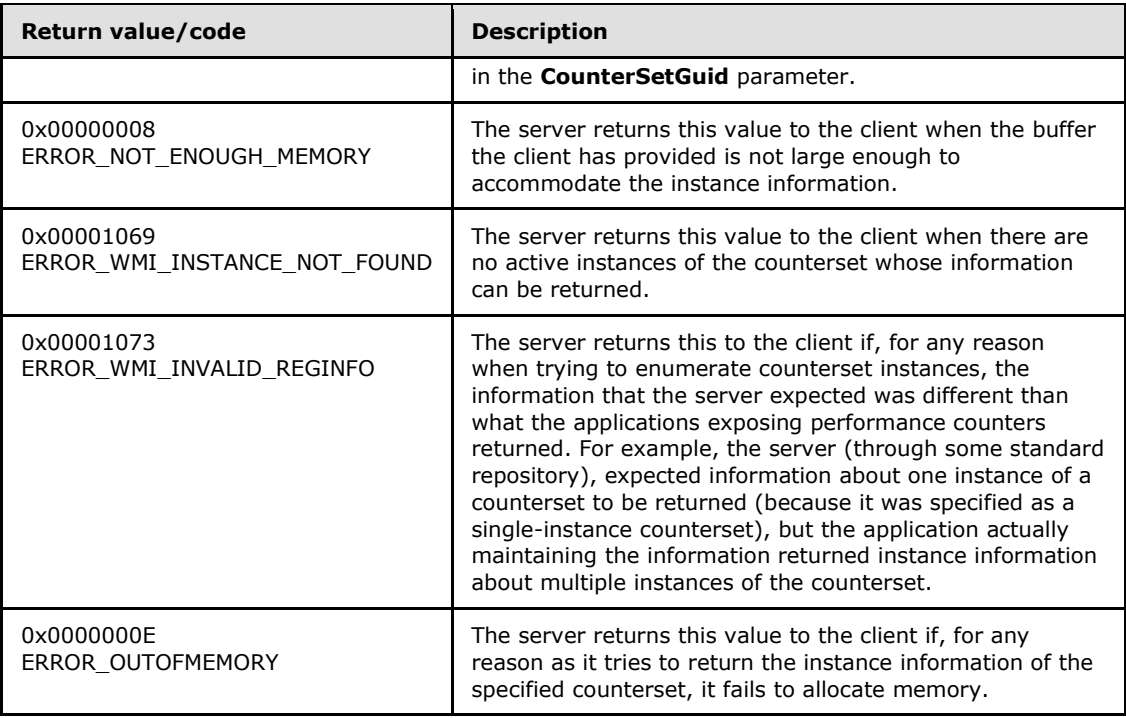

The server MUST return a data array in which each element is a **[\\_PERF\\_INSTANCE\\_HEADER](#page-19-5)** structure that is followed by a null-terminated Unicode string instance name. The **size** field of the **\_PERF\_INSTANCE\_HEADER** structure MUST be the size of the **\_PERF\_INSTANCE\_HEADER** structure plus the space that is occupied by the instance name string; and MUST be an 8-byte multiple.

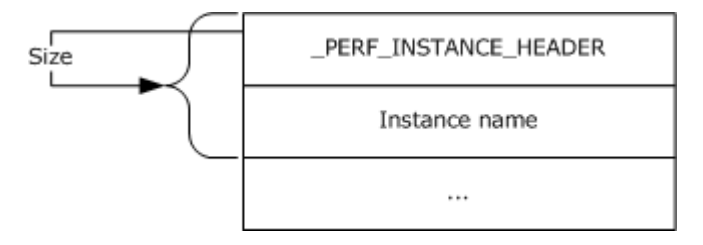

#### **Figure 3: PerflibV2EnumerateCounterSetInstances return**

The following diagram illustrates data size, alignment, and endianness. In this example, information about two instances of the counterset is returned by the server. The first instance name is 6 bytes in length, and the second instance name is 8 bytes in length. The two bytes in padding between the end of the first instance name string and the beginning of the next **\_PERF\_INSTANCE\_HEADER** structure MUST be uninitialized and MUST be ignored by the client.

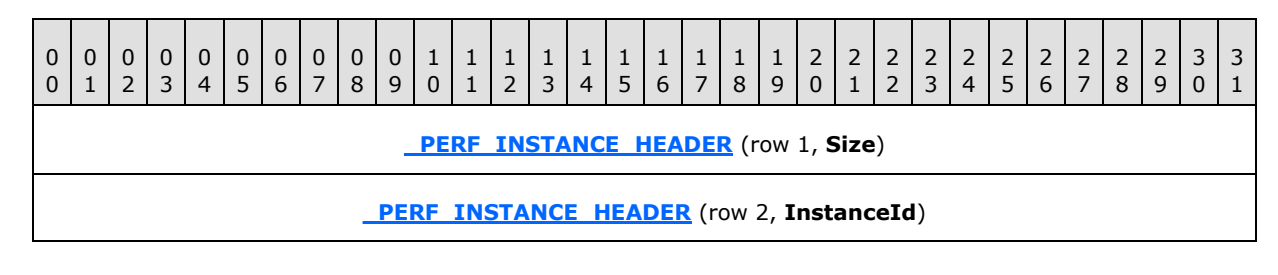

*[MS-PCQ] — v20140124 Performance Counter Query Protocol* 

*Copyright © 2014 Microsoft Corporation.* 

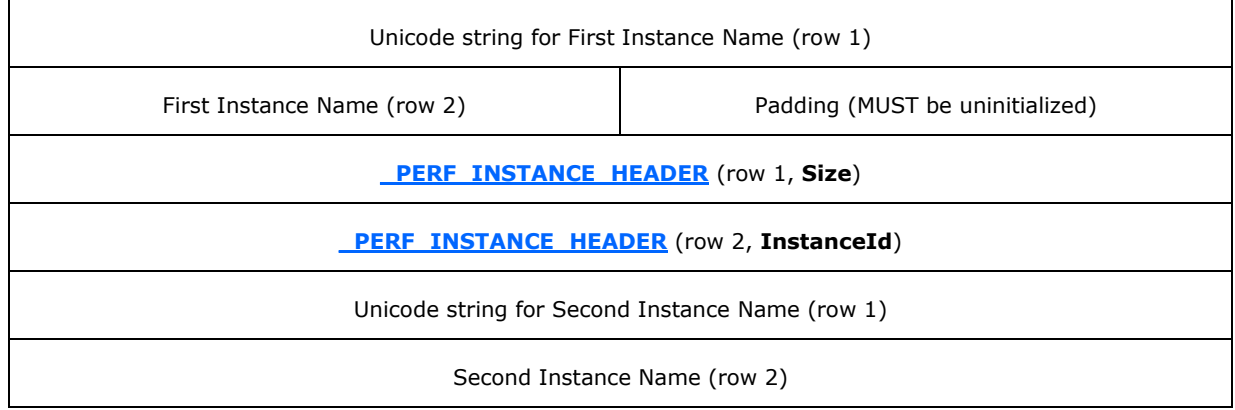

## <span id="page-34-0"></span>**3.1.4.1.4 PerflibV2OpenQueryHandle (Opnum 3)**

The **PerflibV2OpenQueryHandle** method returns a handle to the client that the client then uses to add, remove, and collect performance counters from the server.

```
error_status_t PerflibV2OpenQueryHandle(
  [in, string] wchar t* szMachine,
   [out] PRPC_HQUERY phQuery
);
```
**szMachine:** A Unicode string specifying a server name, which is passed directly to the counter providers. Counter providers may ignore the server name provided by **szMachine**.

**phQuery:** A handle used by other methods to add, remove, and collect performance counters.

**Return Values:** This method MUST return zero (ERROR\_SUCCESS) for success; otherwise, it MUST return one of the standard Windows errors, as specified in [\[MS-ERREF\]](%5bMS-ERREF%5d.pdf) section 2.2.

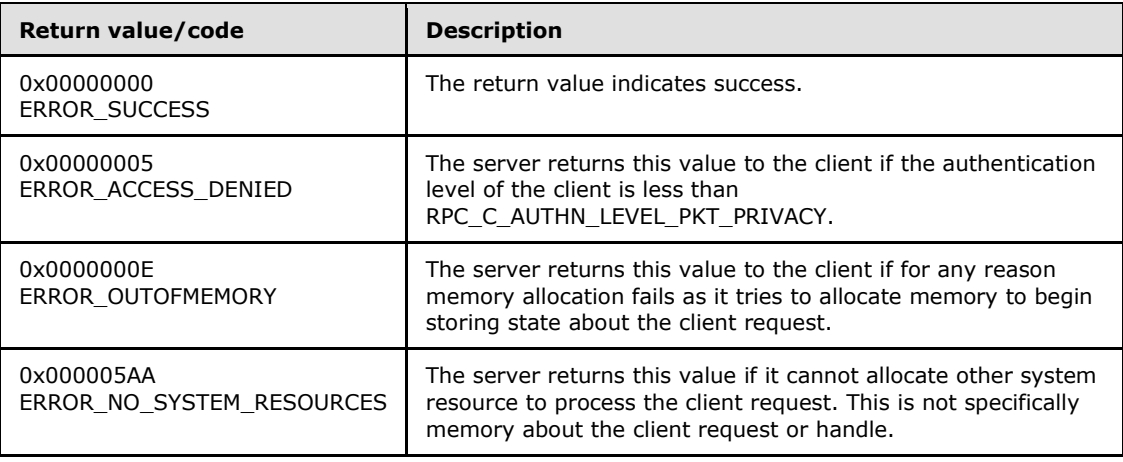

## <span id="page-34-1"></span>**3.1.4.1.5 PerflibV2QueryCounterInfo (Opnum 5)**

<span id="page-34-2"></span>The **PerflibV2QueryCounterInfo** method returns information on the performance counters that belong to the performance counter query associated with the **[RPC\\_HQUERY](#page-9-6)**; these performance counters are associated with **RPC\_HQUERY** by calling the **[PerflibV2ValidateCounters](#page-44-1)** method.

*[MS-PCQ] — v20140124 Performance Counter Query Protocol* 

*Copyright © 2014 Microsoft Corporation.* 

The server MUST return performance counter metadata information, stored in a **PERF\_COUNTER\_IDENTIFIER** structure for each performance counter, for the performance counters that are associated with the **RPC\_HQUERY** handle.

```
error status t PerflibV2QueryCounterInfo(
  [in] RPC HQUERY hQuery,
   [in, range(0, 67108864)] DWORD dwInSize,
   [out] DWORD* pdwOutSize,
   [out] DWORD* pdwRtnSize,
  [out, size is(dwInSize), length is(*pdwOutSize)]
    unsigned char* lpData
);
```
**hQuery:** The handle returned by the **[PerflibV2OpenQueryHandle](#page-34-3)** method; an exception is thrown or an error is returned by RPC if the handle did not originate from the **PerflibV2OpenQueryHandle** method.

**dwInSize:** The size, in bytes, of the buffer.

**pdwOutSize:** The size, in bytes, of the data that is written to the buffer.

**pdwRtnSize:** The necessary size, in bytes, to retrieve all the requested data.

**lpData:** The buffer that contains the requested counter information.

**Return Values:** This method MUST return zero (ERROR\_SUCCESS) for success; otherwise, it MUST return one of the standard Windows errors, as specified in [\[MS-ERREF\]](%5bMS-ERREF%5d.pdf) section 2.2.

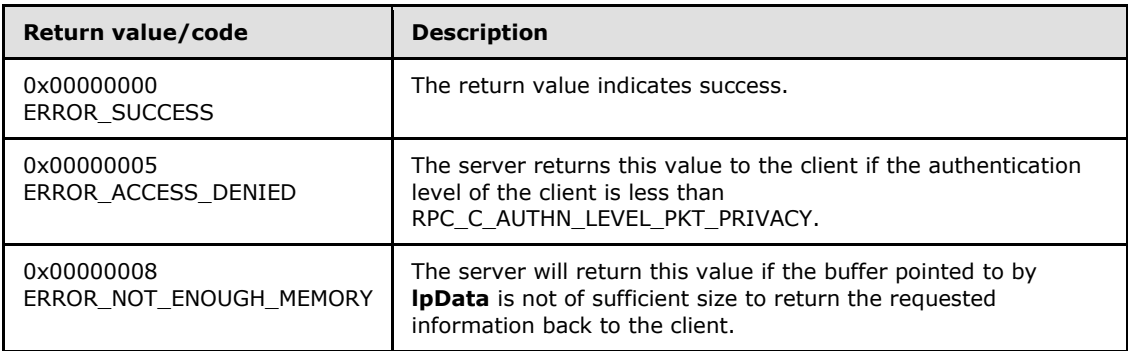

The server MUST return a data array in which each element is a **\_PERF\_COUNTER\_IDENTIFIER** structure that is followed by a null-terminated Unicode string instance name. The **index** field of the \_PERF\_COUNTER\_IDENTIFIER structure MUST indicate the position of the corresponding PERF\_COUNTER\_HEADER\_block in the array of returned \_PERF\_COUNTER\_HEADER\_blocks by subsequent PerflibV2QueryCounterData method calls associated with the RPC\_HQUERY handle.

The **status** field of the **\_PERF\_COUNTER\_IDENTIFIER** structure SHOULD be set to a Win32 error code by the server and MUST be ignored by the client. The size field of the **\_PERF\_COUNTER\_IDENTIFIER** structure MUST be an 8-byte multiple.

*[MS-PCQ] — v20140124 Performance Counter Query Protocol* 

*Copyright © 2014 Microsoft Corporation.* 

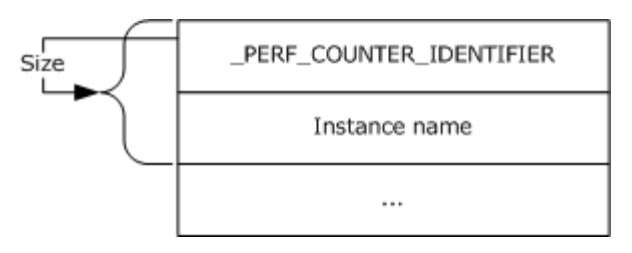

#### **Figure 4: PerflibV2QueryCounterInfo return**

The following diagram illustrates data size, alignment, and endianness. In this example, information about two counters is returned by the server. The first instance name is 6 bytes in length, and the second instance name is 8 bytes in length. The two bytes in padding between the end of the first instance name string and the beginning of the next **\_PERF\_COUNTER\_IDENTIFIER** structure MUST be set to 0 by the server and MUST be ignored by the client.

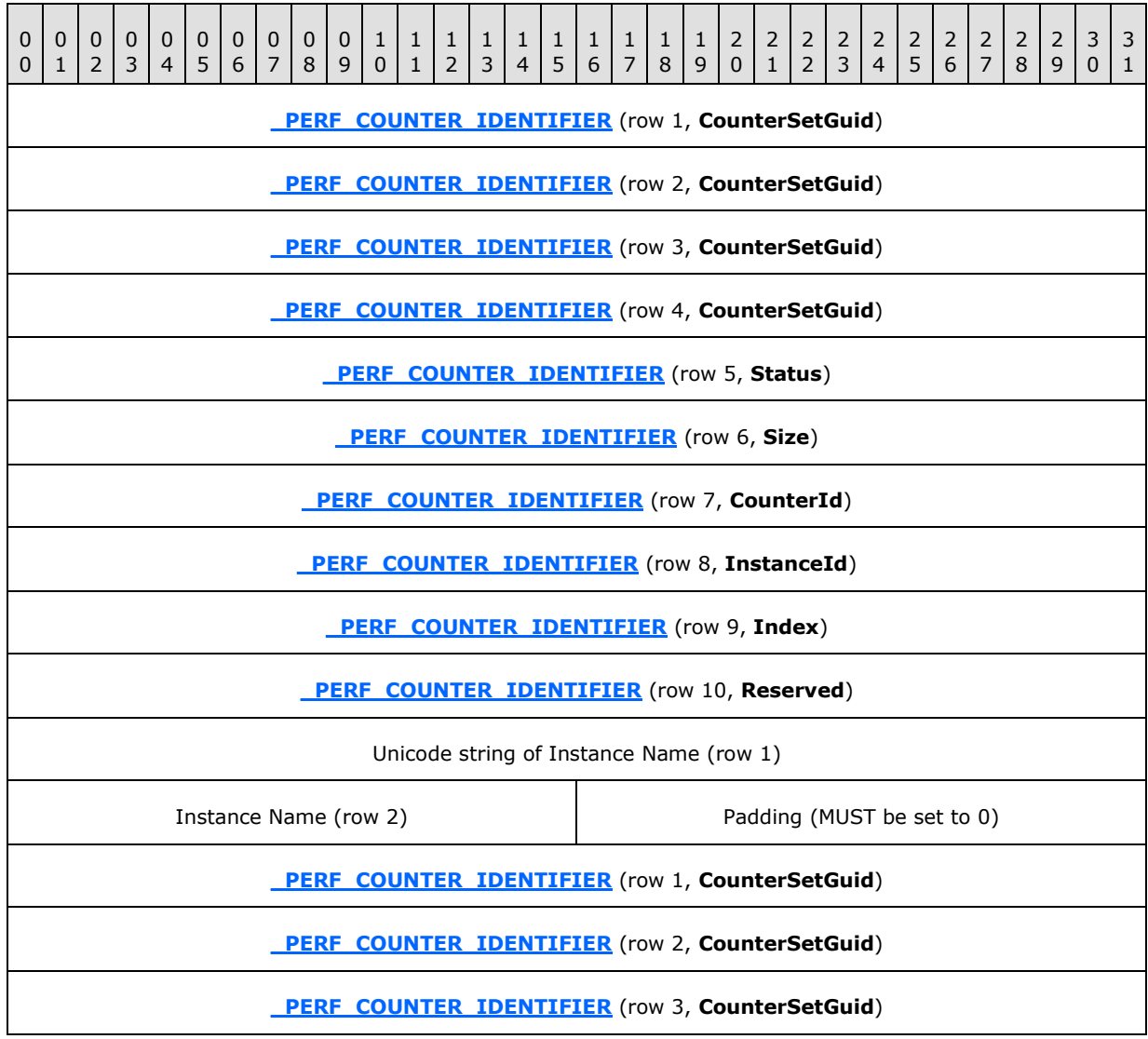

*[MS-PCQ] — v20140124 Performance Counter Query Protocol* 

*Copyright © 2014 Microsoft Corporation.* 

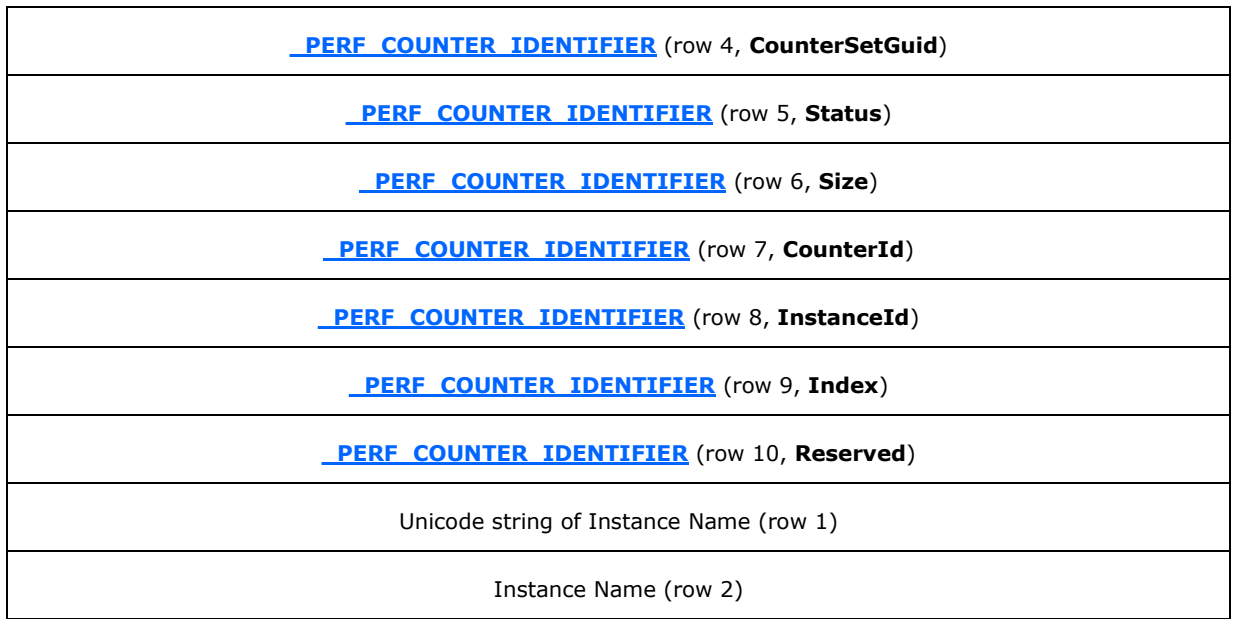

## <span id="page-37-0"></span>**3.1.4.1.6 PerflibV2QueryCounterData (Opnum 6)**

<span id="page-37-1"></span>The **PerflibV2QueryCounterData** method retrieves data for the performance counters associated with the query. Performance counters can be added or removed from queries by calling **[PerflibV2ValidateCounters](#page-44-1)**.

```
error status t PerflibV2QueryCounterData(
 [in] RPC HQUERY hQuery,
  [in, range(0, 1073741824)] DWORD dwInSize,
   [out] DWORD* pdwOutSize,
   [out] DWORD* pdwRtnSize,
  [out, size_is(dwInSize), length_is(* pdwOutSize)] 
    unsigned char* lpData
);
```
**hQuery:** The handle returned by the **[PerflibV2OpenQueryHandle](#page-34-3)** method; an exception is thrown or an error is returned by RPC if the handle did not originate from the **PerflibV2OpenQueryHandle** method.

**dwInSize:** The size, in bytes, of the buffer.

**pdwOutSize:** The size, in bytes, of the data that is returned and written to the buffer.

**pdwRtnSize:** The necessary size, in bytes, to retrieve all the requested data.

**lpData:** The buffer that contains the requested counter information.

**Return Values:** This method MUST return zero (ERROR\_SUCCESS) for success; otherwise, it MUST return one of the standard Windows error codes, as specified in [\[MS-ERREF\]](%5bMS-ERREF%5d.pdf) section 2.2.

*[MS-PCQ] — v20140124 Performance Counter Query Protocol* 

*Copyright © 2014 Microsoft Corporation.* 

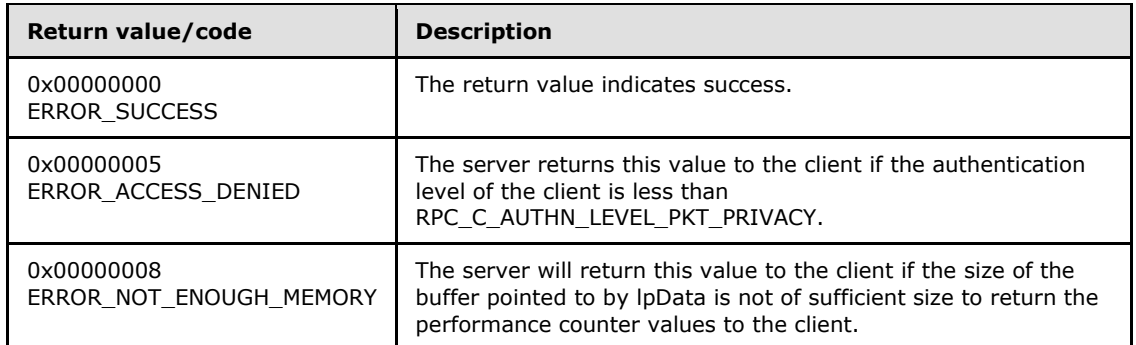

The server MUST return a **PERF DATA HEADER** structure that is followed by a set of **PERF\_COUNTER\_HEADER** blocks. The format of the **[\\_PERF\\_COUNTER\\_HEADER](#page-21-2)** block MUST be determined by the **dwType** field of the **\_PERF\_COUNTER\_HEADER** structure.

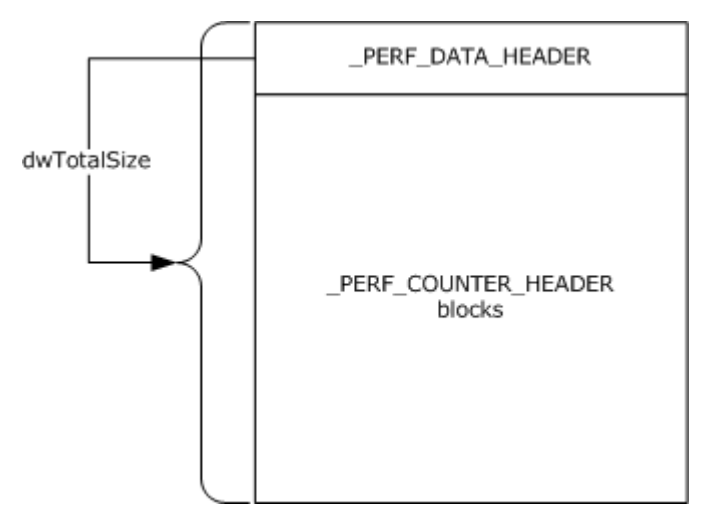

### **Figure 5: PerflibV2QueryCounterData return**

The following diagram illustrates data size, alignment, and endianness.

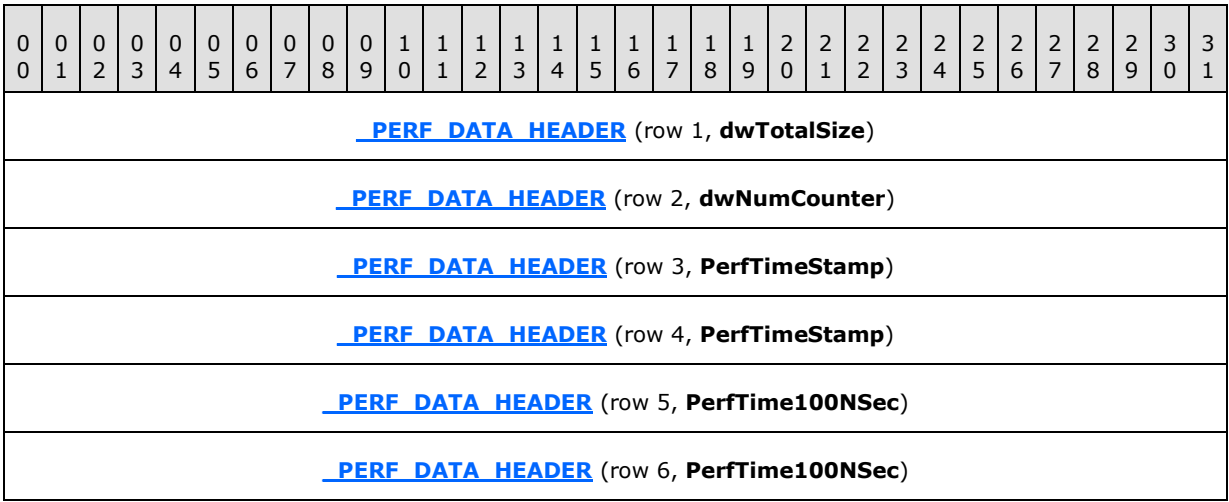

*[MS-PCQ] — v20140124 Performance Counter Query Protocol* 

*Copyright © 2014 Microsoft Corporation.* 

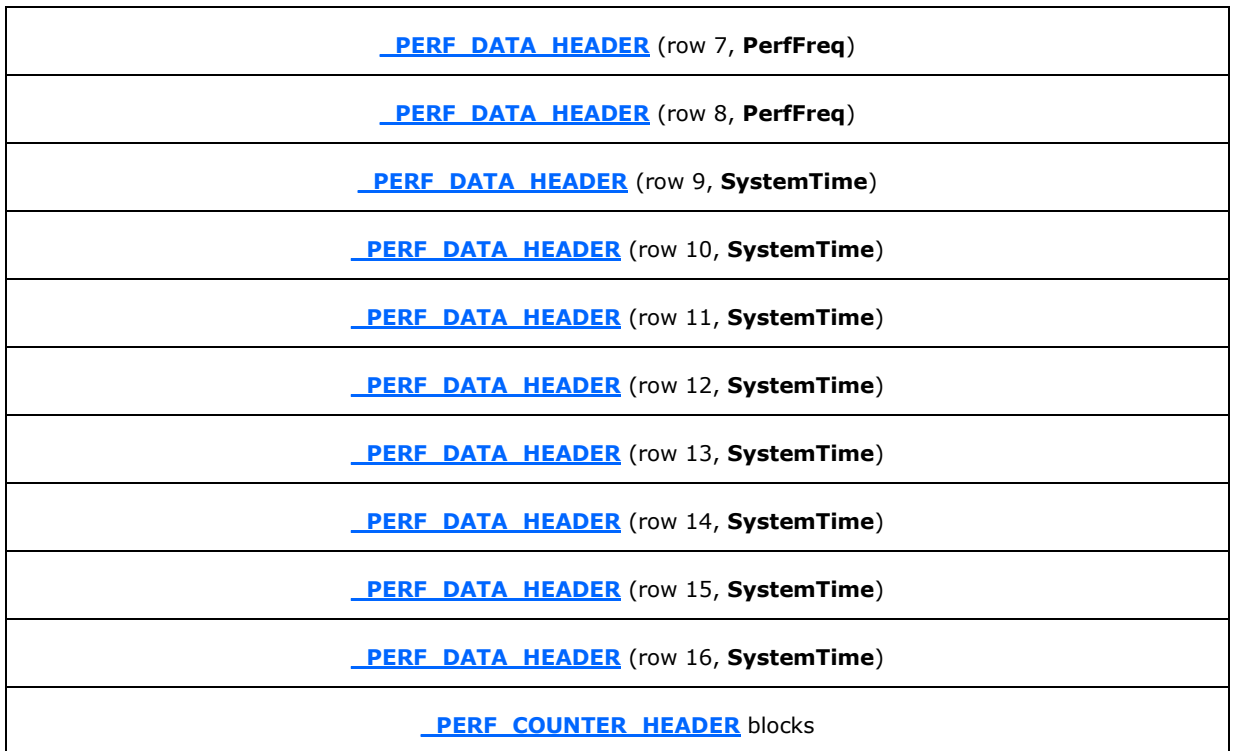

- If **dwType** = PERF\_ERROR\_RETURN (0x00000000), the **\_PERF\_COUNTER\_HEADER** block MUST contain one **\_PERF\_COUNTER\_HEADER** structure, and the **dwStatus** field of the structure indicates the error by using a Win32 error code. Win32 error codes are specified in [MS-ERREF].
- If **dwType** = PERF\_SINGLE\_COUNTER (0x00000001), the **\_PERF\_COUNTER\_HEADER** block MUST contain a **\_PERF\_COUNTER\_HEADER** structure that is followed by a **PERF\_COUNTER\_DATA** structure and then followed by the counter value.

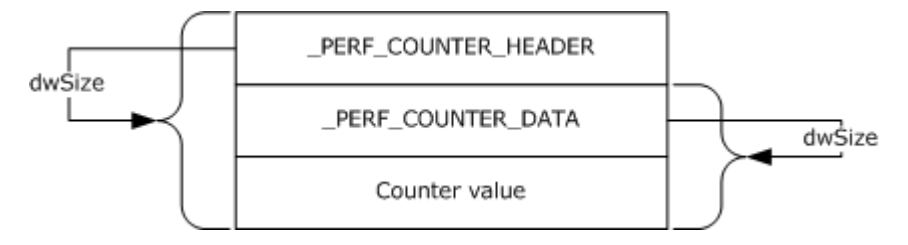

## **Figure 6: PerflibV2QueryCounterData return if dwType = PERF\_SINGLE\_COUNTER**

The following diagram illustrates data size, alignment, and endianness.

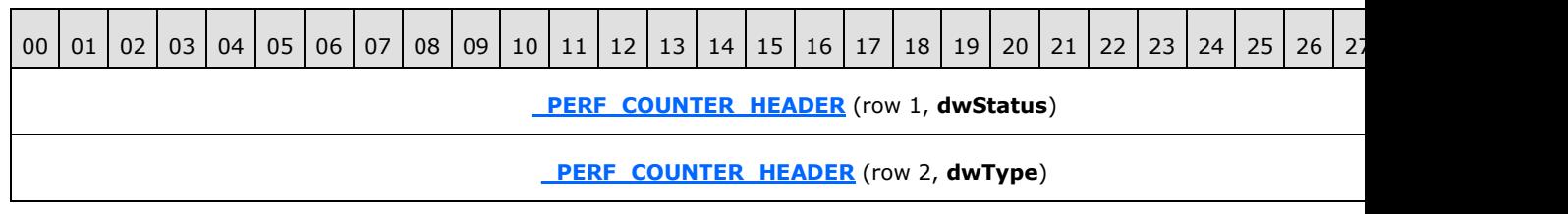

*[MS-PCQ] — v20140124 Performance Counter Query Protocol* 

*Copyright © 2014 Microsoft Corporation.* 

*Release: Thursday, February 13, 2014* 

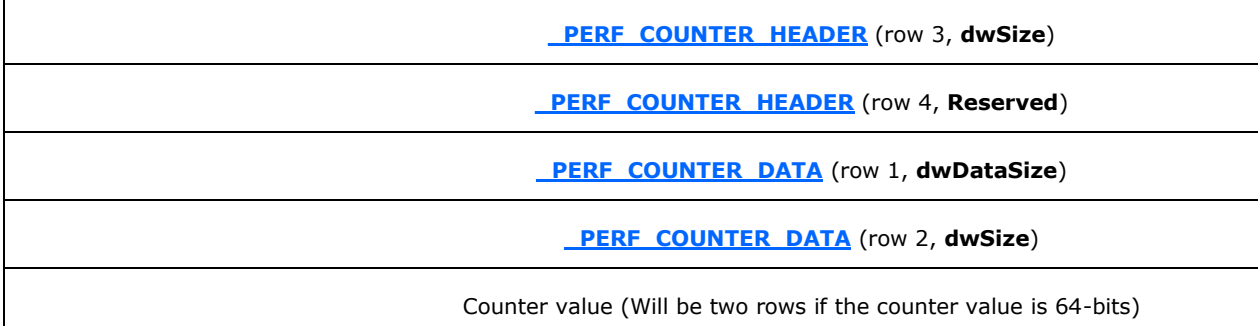

 If **dwType** = **[PERF\\_MULTI\\_COUNTERS](#page-22-2)** (0x00000002), the **\_PERF\_COUNTER\_HEADER** block MUST contain a **\_PERF\_COUNTER\_HEADER** structure that is followed by a

**\_PERF\_MULTI\_COUNTERS** structure, followed by an array of performance counter IDs, followed by a sequence of **\_PERF\_COUNTER\_DATA** blocks. Each **\_PERF\_COUNTER\_DATA** block MUST contain a **\_PERF\_COUNTER\_DATA** structure that is followed by the performance counter value. The order of the elements in the array of counter IDs MUST be the same as the order of the corresponding performance counter values. The number of

**\_PERF\_COUNTER\_DATA** structures and the length of the performance counter ID array MUST be equal to the **dwCounters** field of the **\_PERF\_MULTI\_COUNTERS** structure.

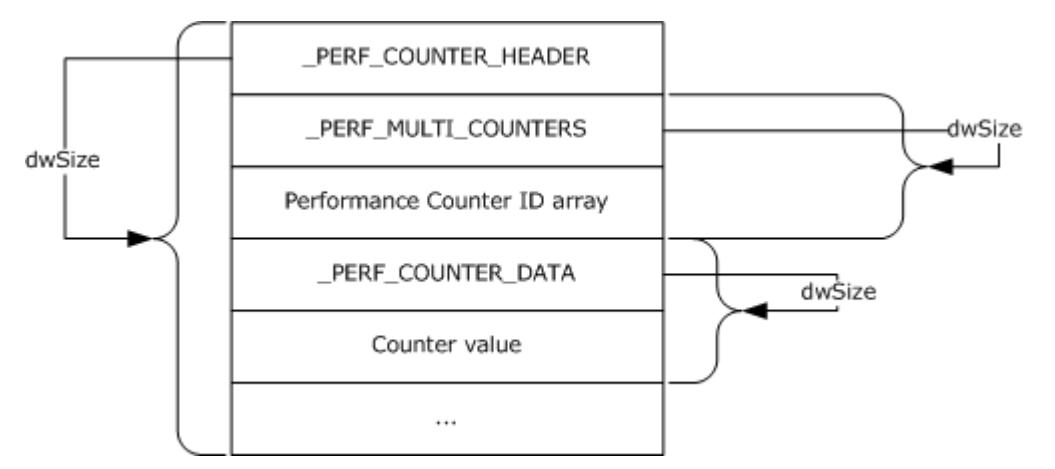

#### **Figure 7: PerflibV2QueryCounterData return if dwType = \_PERF\_MULTI\_COUNTERS**

The following diagram illustrates data size, alignment, and endianness.

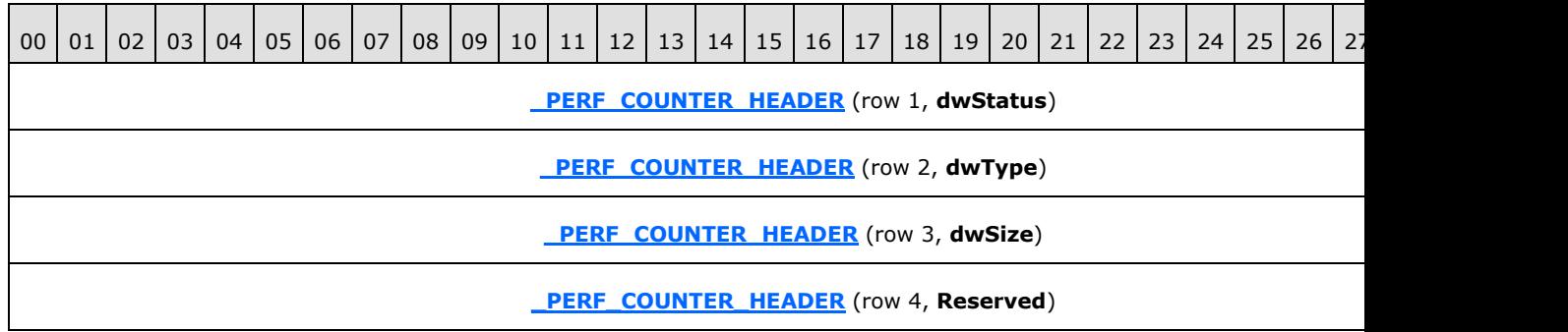

*[MS-PCQ] — v20140124 Performance Counter Query Protocol* 

*Copyright © 2014 Microsoft Corporation.* 

*Release: Thursday, February 13, 2014* 

**[\\_PERF\\_MULTI\\_COUNTERS](#page-22-2)** (row 1, **dwSize**)

**PERF\_MULTI\_COUNTERS** (row 2, **dwCounters**)

Counter ID array (Each element is one row, number of rows depends on number of counters)

**[\\_PERF\\_COUNTER\\_DATA](#page-21-3)** (row 1, **dwDataSize**)

**[\\_PERF\\_COUNTER\\_DATA](#page-21-3)** (row 2, **dwSize**)

Counter value (Will be two rows if the counter value is 64-bits)

 If **dwType** = **[\\_PERF\\_MULTI\\_INSTANCES](#page-22-3)** (0x00000004), the **\_PERF\_COUNTER\_HEADER** block MUST contain a **\_PERF\_COUNTER\_HEADER** structure that is followed by a **\_PERF\_MULTI\_INSTANCES** structure and then followed by a sequence of **[\\_PERF\\_INSTANCE\\_HEADER](#page-19-5)** blocks. Each **\_PERF\_INSTANCE\_HEADER** block MUST contain a **PERF\_INSTANCE\_HEADER** structure that is followed by a **\_PERF\_COUNTER\_DATA** structure and then followed by the performance counter value. The number of **\_PERF\_INSTANCE\_HEADER** blocks MUST be equal to the **dwInstances** field of the **\_PERF\_MULTI\_INSTANCES** structure.

The following diagram illustrates data size, alignment, and endianness.

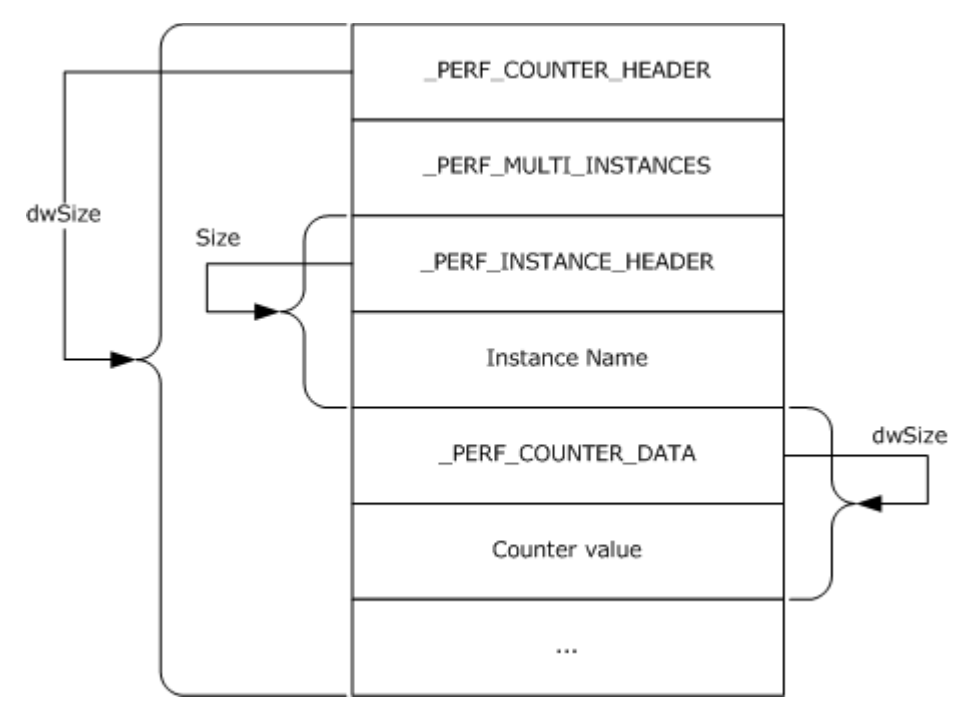

**Figure 8: PerflibV2QueryCounterData return if dwType = \_PERF\_MULTI\_INSTANCES**

*[MS-PCQ] — v20140124 Performance Counter Query Protocol* 

*Copyright © 2014 Microsoft Corporation.* 

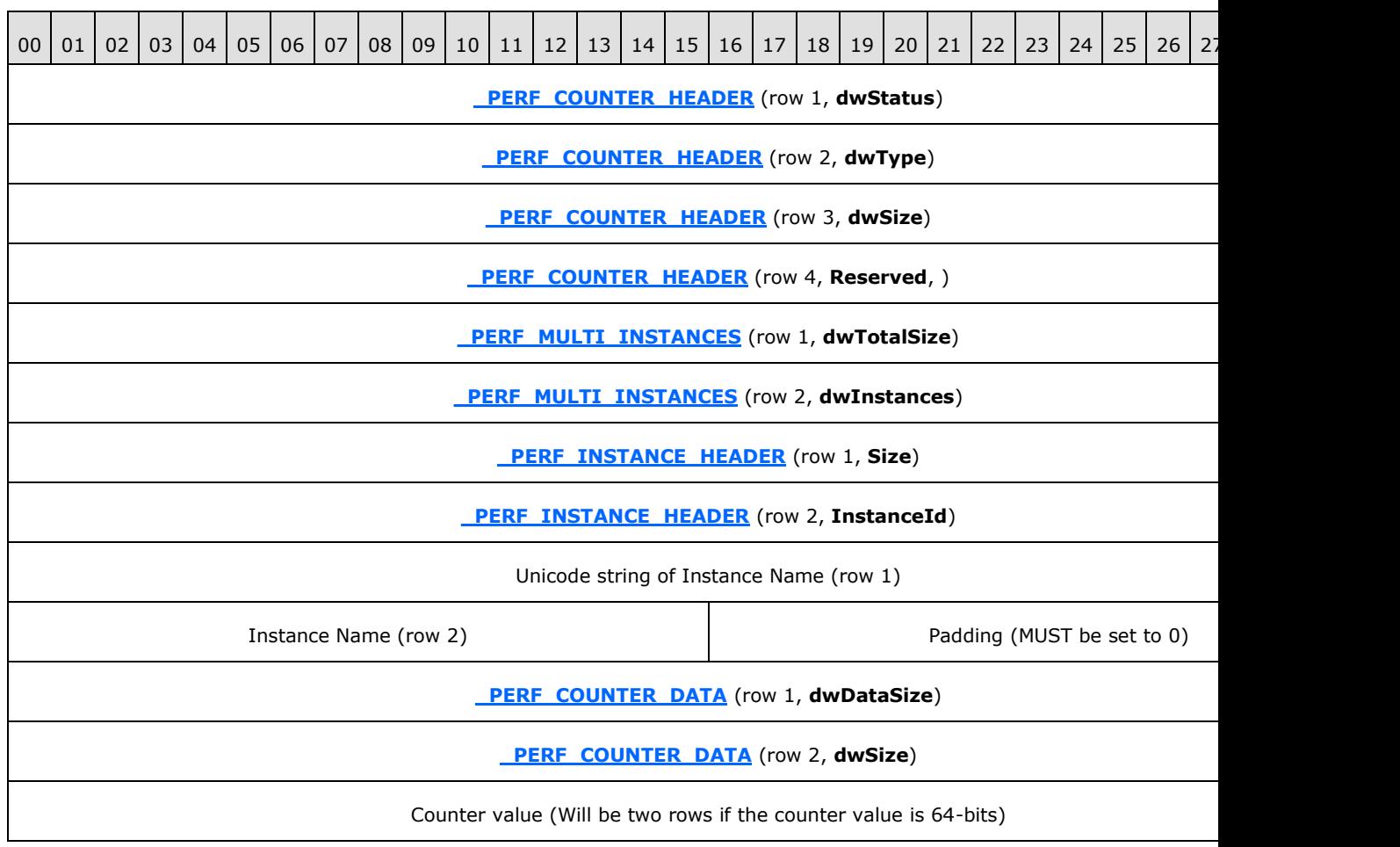

 If **dwType** = PERF\_COUNTERSET (0x00000006), the **\_PERF\_COUNTER\_HEADER** block MUST contain the following, in order: a **\_PERF\_COUNTER\_HEADER** structure, a **\_PERF\_MULTI\_COUNTERS** structure, the performance counter ID array, a **\_PERF\_MULTI\_INSTANCES** structure, and a set of **\_PERF\_INSTANCE\_HEADER** blocks. Each **\_PERF\_INSTANCE\_HEADER** block MUST contain a **\_PERF\_INSTANCE\_HEADER** structure that is followed by a sequence of **\_PERF\_COUNTER\_DATA** blocks, and each **\_PERF\_COUNTER\_DATA** block MUST contain a **\_PERF\_COUNTER\_DATA** structure that is followed by the performance counter value. The number of **\_PERF\_COUNTER\_DATA** blocks MUST be equal to the **dwCounters** field of the **\_PERF\_MULTI\_COUNTERS** structure and the length of the performance counter ID array. The order of the elements in the array of counter IDs MUST be the same as the order of the corresponding performance counter values. The number of **\_PERF\_INSTANCE\_HEADER** blocks MUST be equal to the **dwInstances** field of the **\_PERF\_MULTI\_INSTANCES** structure.

*Copyright © 2014 Microsoft Corporation.* 

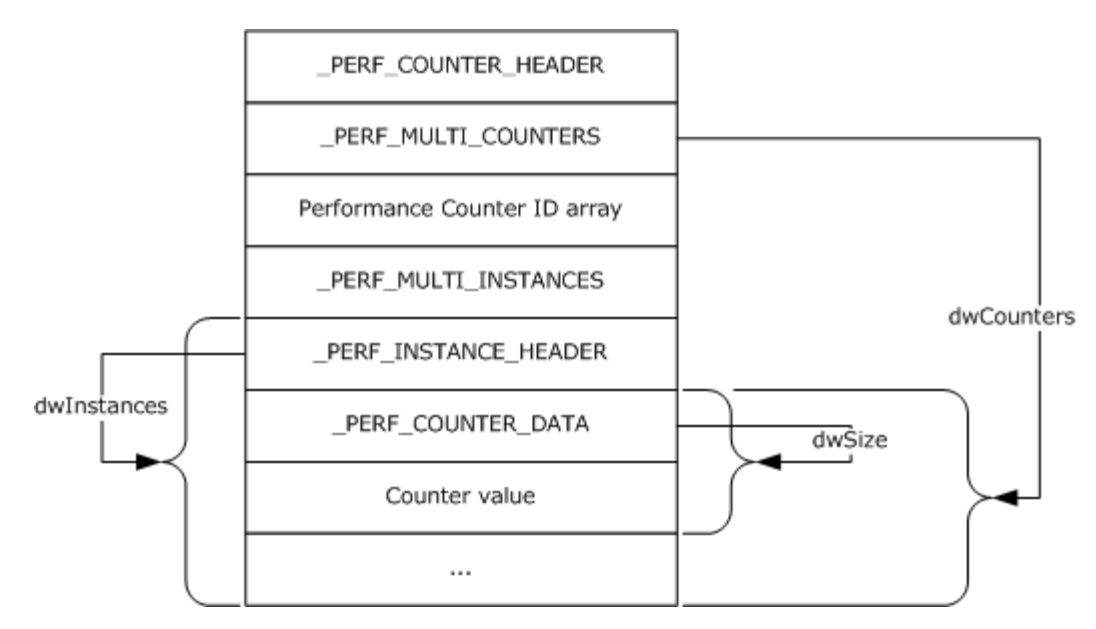

### **Figure 9: PerflibV2QueryCounterData return if dwType = PERF\_COUNTERSET**

The following diagram illustrates data size, alignment, and endianness.

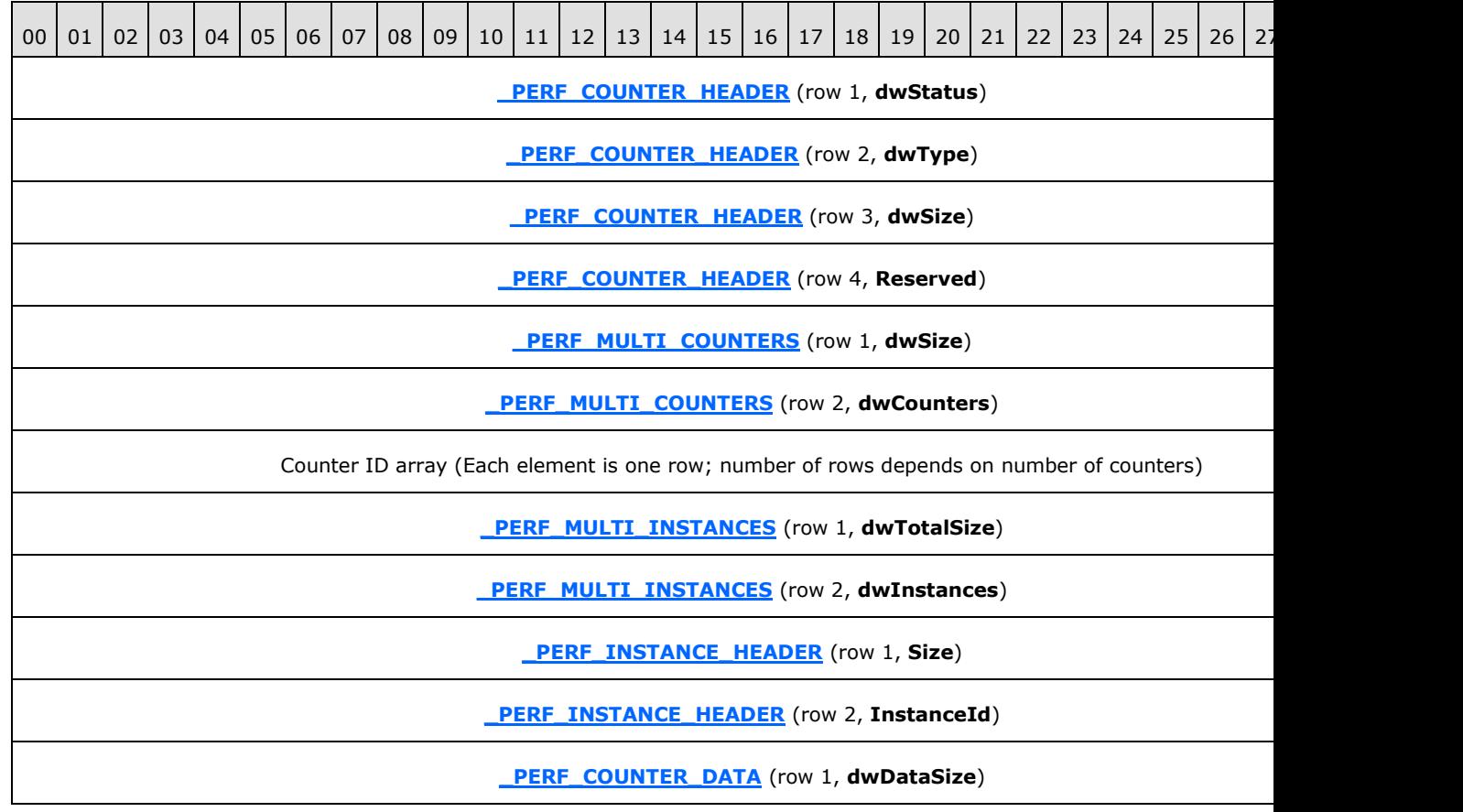

*[MS-PCQ] — v20140124 Performance Counter Query Protocol* 

*Copyright © 2014 Microsoft Corporation.* 

<span id="page-44-1"></span>**[\\_PERF\\_COUNTER\\_DATA](#page-21-3)** (row 2, **dwSize**)

Counter value (Will be two rows if the counter value is 64-bits)

### <span id="page-44-0"></span>**3.1.4.1.7 PerflibV2ValidateCounters (Opnum 7)**

This **PerflibV2ValidateCounters** method either adds or removes performance counters from the query.

```
error status t PerflibV2ValidateCounters(
 [in] RPC_HQUERY hQuery,
   [in, range(0, 67108864)] DWORD dwInSize,
  [in, out, size is(dwInSize)] unsigned char* lpData,
   [in] DWORD dwAdd
);
```
**hQuery:** The handle that is created by the **[PerflibV2OpenQueryHandle](#page-34-3)** method; an exception is thrown or an error is returned by RPC if the handle did not originate from the **PerflibV2OpenQueryHandle** method.

**dwInSize:** The size, in bytes, of the buffer.

- **lpData:** The buffer that contains the counter information to add to, or remove from, the query. The server will return this buffer after it has attempted to add or remove the specified counters; the **Status** field of each **[\\_PERF\\_COUNTER\\_IDENTIFIER](#page-19-3)** structure will contain information about whether or not the server was successful.
- **dwAdd:** A Boolean value that indicates if counters are being added to, or removed from, the query. If counters are being added, this MUST be set to TRUE; otherwise, it MUST be set to FALSE.
- **Return Values:** This method MUST return zero (ERROR\_SUCCESS) for success; otherwise, it MUST return one of the standard Windows error codes, as specified in [\[MS-ERREF\]](%5bMS-ERREF%5d.pdf) section 2.2.

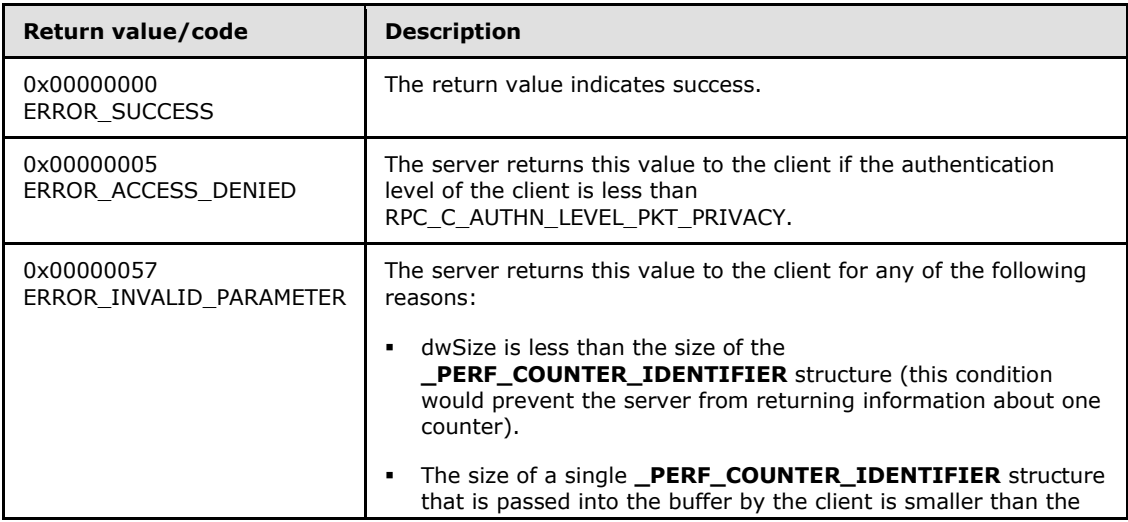

*[MS-PCQ] — v20140124 Performance Counter Query Protocol* 

*Copyright © 2014 Microsoft Corporation.* 

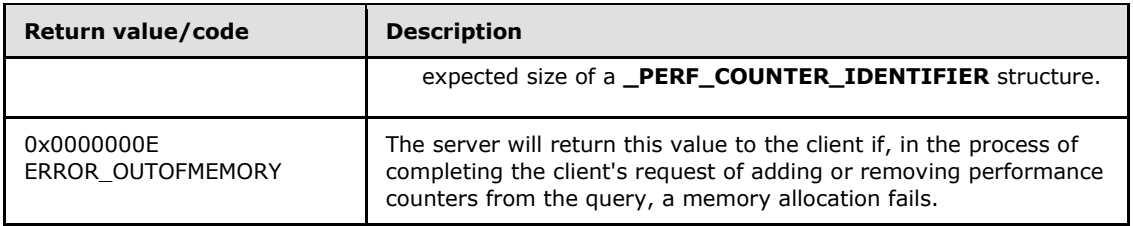

There are two possible ways that errors can be returned to the client by the server: the first is if the performance counter infrastructure on the server could not successfully add or remove performance counters from the query; the second is if the provider that is exposing the performance counter returns an error, in which case the performance counter infrastructure will simply pass this error back to the client.

When the PerflibV2ValidateCounters method returns, the **Status** field of each

**\_PERF\_COUNTER\_IDENTIFIER** sent to the server will have the result of whether or not the server was able to successfully add or remove that particular performance counter from the query that is identified by the handle hQuery.

If the performance counter infrastructure is setting the Status field to an error value, then it MUST be one of the following values.

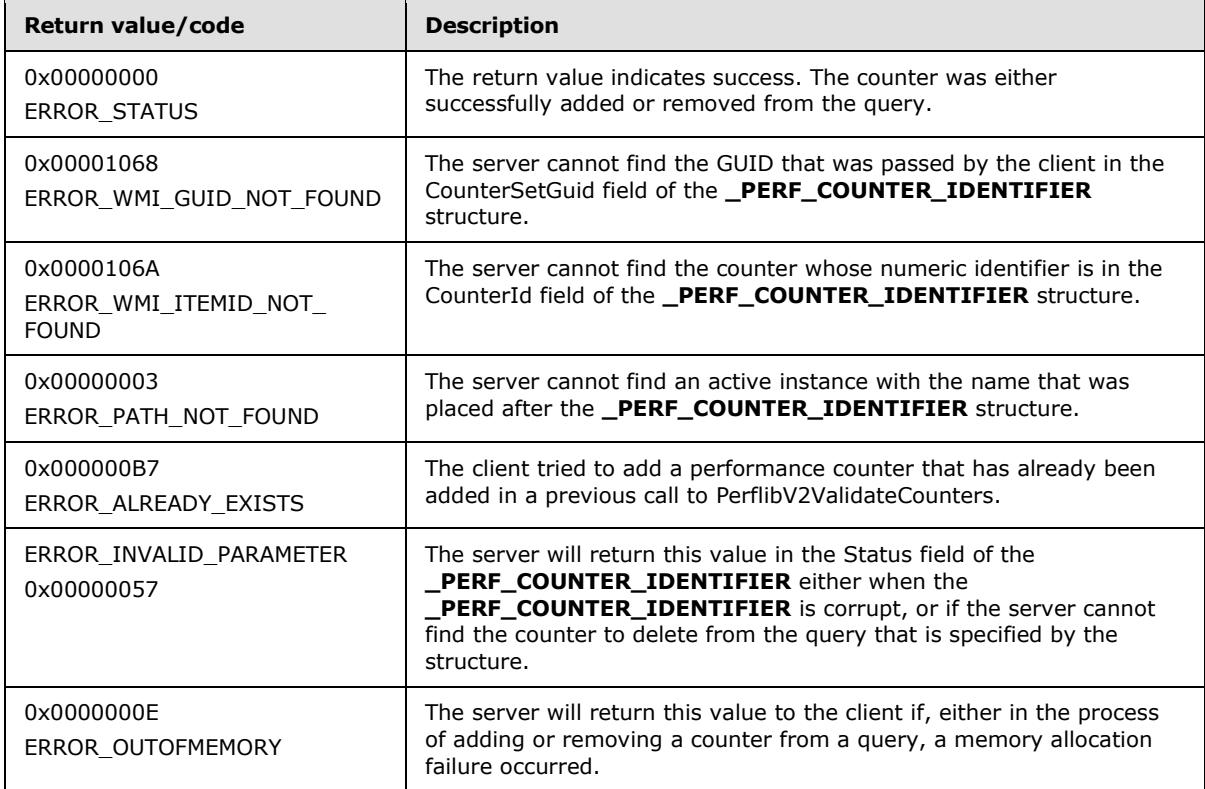

When this method is called, the buffer MUST contain an array of **\_PERF\_COUNTER\_IDENTIFIER** blocks that reference the performance counters to add to, or remove from, the query. Each **\_PERF\_COUNTER\_IDENTIFIER** block MUST contain a **\_PERF\_COUNTER\_IDENTIFIER** structure; a multiple-instance counter set \_PERF\_COUNTER\_IDENTIFIER structure MUST be followed by a null-terminated **[Unicode](%5bMS-GLOS%5d.pdf)** string instance name, while a single-instance counter set

*[MS-PCQ] — v20140124 Performance Counter Query Protocol*  *46 / 58*

*Copyright © 2014 Microsoft Corporation.* 

PERF\_COUNTER\_IDENTIFIER\_structure MUST be followed by a string instance name. Setting the **CounterId** field of the **\_PERF\_COUNTER\_IDENTIFIER** structure to 0xFFFFFFFF indicates a wildcard character. Setting the instance name string to "\*" indicates a wildcard character.

When the method returns, the **Status** field of each **\_PERF\_COUNTER\_IDENTIFIER** structure in the array MUST specify if the operation succeeded for the counters that are referenced by that structure.

## <span id="page-46-0"></span>**3.1.4.1.8 PerflibV2CloseQueryHandle (Opnum 4)**

The **PerflibV2CloseQueryHandle** method closes the handle that is returned from the **[PerflibV2OpenQueryHandle](#page-34-3)** method.

```
error status t PerflibV2CloseQueryHandle(
  [in, out] PRPC HQUERY phQuery
);
```
**phQuery:** A handle that is created by the **PerflibV2OpenQueryHandle** method. An exception is thrown or an error is returned by RPC if the handle did not originate from the **PerflibV2OpenQueryHandle** method. On method return, *phQuery* MUST be set to NULL.

**Return Values:** This method MUST return zero (ERROR\_SUCCESS) for success; otherwise, it MUST return one of the standard Windows errors, as specified in [\[MS-ERREF\]](%5bMS-ERREF%5d.pdf) section 2.2.

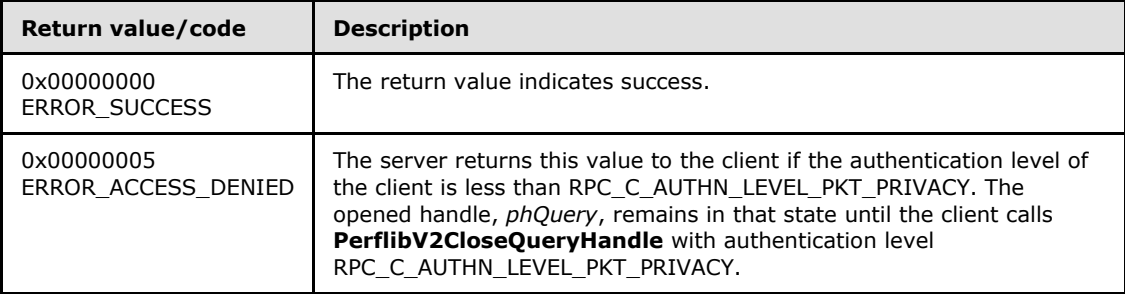

### <span id="page-46-1"></span>**3.1.5 Timer Events**

<span id="page-46-8"></span>No timer events are required except for the events that are maintained in the underlying **[RPC](%5bMS-GLOS%5d.pdf)  [transport](%5bMS-GLOS%5d.pdf)**.

### <span id="page-46-2"></span>**3.1.6 Other Local Events**

<span id="page-46-7"></span>There are no local events inherently associated with the Performance Counter Query Protocol.

## <span id="page-46-3"></span>**3.2 Client Details**

### <span id="page-46-4"></span>**3.2.1 Abstract Data Model**

<span id="page-46-6"></span>The state information that is required for successful operation of the Performance Counter Query Protocol is primarily stored on the server; other than the handle that is obtained from the **[PerflibV2OpenQueryHandle \(section 3.1.4.1.4\)](#page-34-3)** method, all information such as the list of performance counters being queried is stored on the server.

*[MS-PCQ] — v20140124 Performance Counter Query Protocol* 

*Copyright © 2014 Microsoft Corporation.* 

If the client simply wants to either enumerate the available countersets or counterset instances on the server, or retrieve information about the counterset or counters that belong to the counterset, it does not need to establish a handle with the server by calling the **PerflibV2OpenQueryHandle** method. The client can simply call the **[PerflibV2EnumerateCounterSet \(section 3.1.4.1.1\)](#page-26-1)**, **[PerflibV2EnumerateCounterSetInstances \(section 3.1.4.1.3\)](#page-32-1)**, or **[PerflibV2QueryCounterSetRegistrationInfo \(section 3.1.4.1.2\)](#page-27-1)** methods to retrieve the necessary information from the server.

If the client wants to query for performance counter data, or performance counter metadata associated with a particular query, from the server, then it first creates a handle. The client creates a handle by calling the **PerflibV2OpenQueryHandle**method. The server, upon receiving this call, stores the client machine information it receives from the RPC layer. The server also uses this handle to associate back to the client the performance counter2 that the client adds to the query by calling **[PerflibV2ValidateCounters \(section 3.1.4.1.7\)](#page-44-1)**. The server then returns this handle back to the client. The purpose of the handle is for the server to be able to distinguish between different client performance counter queries; the information that is passed back to the client, in the form of an **[RPC\\_HQUERY \(section 2.2.1\)](#page-9-6)** handle, only contains the information necessary for the server to distinguish between separate queries. The client does not have knowledge of the contents or structure of the handle. For example, a specific implementation of the Performance Counter Query Protocol MAY return back a 32-bit unsigned numeric identifier as an **RPC\_HQUERY** handle to the client; the client will then use this **RPC\_HQUERY** handle, without explicit knowledge that the representation is a 32-bit unsigned integer, in subsequent communication to the server to query for performance counter data.

When the client has completed its necessary communication with the server, it closes the handle it obtained from the server by calling PerflibV2CloseQueryHandle. This allows the server to free any information it retained with respect to the client's query (such as the list of performance counters that were being queried). The client can also free the memory that is associated with the **RPC\_HQUERY** handle.

### <span id="page-47-0"></span>**3.2.2 Timers**

<span id="page-47-9"></span>No protocol timers are required—other than those internal ones that are used in remote procedure calls to implement resiliency to network outages, as specified in  $[MS-RPCE]$ .

#### <span id="page-47-1"></span>**3.2.3 Initialization**

<span id="page-47-7"></span><span id="page-47-5"></span>There is no client-side initialization.

#### <span id="page-47-2"></span>**3.2.4 Message Processing Events and Sequencing Rules**

The Performance Counter Query Protocol MUST indicate to the RPC runtime that it is to perform a strict NDR data consistency check at target level 6.0, as specified in  $[MS-RPCE]$  section 3.

The Performance Counter Query Protocol MUST indicate to the RPC runtime that it is to reject a NULL unique or full pointer with a nonzero conformant value, as specified in [MS-RPCE] section 3.

#### <span id="page-47-3"></span>**3.2.5 Timer Events**

<span id="page-47-8"></span>No timer events are required except for the events that are maintained in the underlying RPC transport.

#### <span id="page-47-4"></span>**3.2.6 Other Local Events**

<span id="page-47-6"></span>There are no client-specific local events.

*[MS-PCQ] — v20140124 Performance Counter Query Protocol* 

*Copyright © 2014 Microsoft Corporation.* 

# <span id="page-48-0"></span>**4 Protocol Examples**

<span id="page-48-3"></span><span id="page-48-2"></span>The following example demonstrates the usage of the Performance Counter Query Protocol. The client queries the value of certain performance counters that are organized into one counterset that is found on the server.

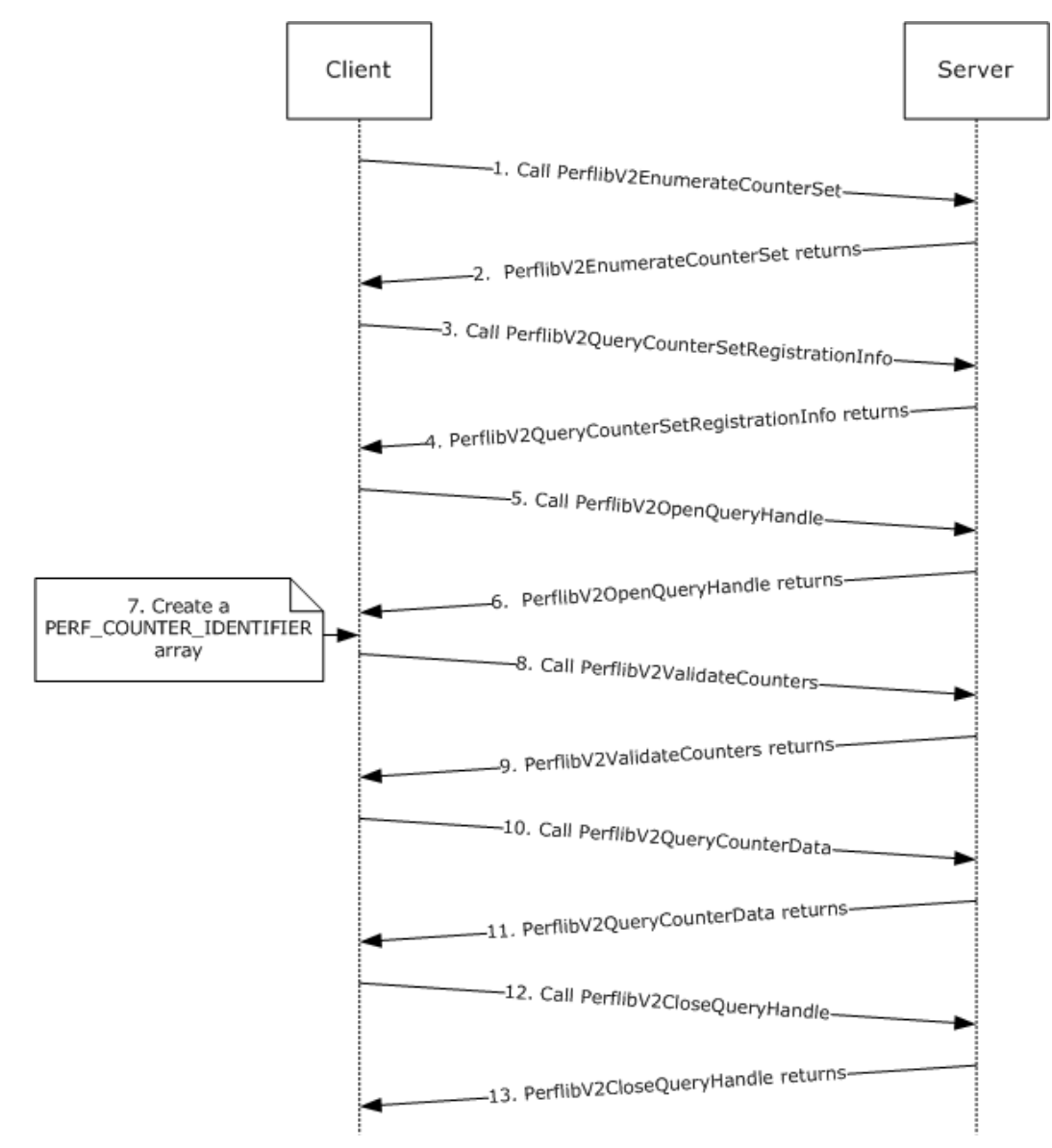

## <span id="page-48-1"></span>**4.1 Querying for Performance Counter Data**

#### **Figure 10: Querying for performance counter data**

- 1. The client calls **[PerflibV2EnumerateCounterSet](#page-26-1)** on the server.
- 2. The server returns all the available countersets to the client.

*[MS-PCQ] — v20140124 Performance Counter Query Protocol* 

*Copyright © 2014 Microsoft Corporation.* 

- 3. The client selects a counterset based on GUID and calls **[PerflibV2QueryCounterSetRegistrationInfo](#page-27-1)** by using RequestCode = 0x00000001.
- 4. The server returns the counterset information of the counterset that is specified by the GUID in **PerflibV2QueryCounterSetRegistrationInfo**, in addition to information about the performance counters that belong to the counterset.
- 5. To query the performance counter data of certain counters, the client calls **[PerflibV2OpenQueryHandle](#page-34-3)** to open a handle to a query on the server.
- 6. The server returns a handle to a query; the client uses this handle to specify the performance counters whose values should be queried.
- 7. The client, using the information that was returned from **PerflibV2QueryCounterSetRegistrationInfo**, specifies the performance counters from the counterset that should be queried.
- 8. The client calls **[PerflibV2ValidateCounters](#page-44-1)** with the *dwAdd* parameter set to TRUE to add the counters to the query that is specified by the handle that is returned in step 6.
- 9. The server adds the performance counter information to the query that is specified by the handle and returns.
- 10.The client calls **[PerflibV2QueryCounterData](#page-37-1)** to retrieve the values of the performance counters that are stored in the query that is specified by the handle.
- 11.The server returns the values of the performance counters in the query that is specified by the handle.
- 12.The client calls **PerflibV2CloseQueryHandle** to close the handle that it obtained in step 6 because it is finished querying the server.
- 13.The server releases all resources that are associated with the query that is specified by the handle and returns.

*Copyright © 2014 Microsoft Corporation.* 

# <span id="page-50-0"></span>**5 Security**

<span id="page-50-5"></span>The following sections specify security considerations for implementers of the Performance Counter Query Protocol.

## <span id="page-50-1"></span>**5.1 Security Considerations for Implementers**

<span id="page-50-3"></span>The Performance Counter Query Protocol introduces no security considerations except for those that are applicable to RPC. Specifically, the client MUST use the RPC\_C\_AUTHN\_LEVEL\_PKT\_PRIVACY authentication level.

## <span id="page-50-2"></span>**5.2 Index of Security Parameters**

<span id="page-50-4"></span>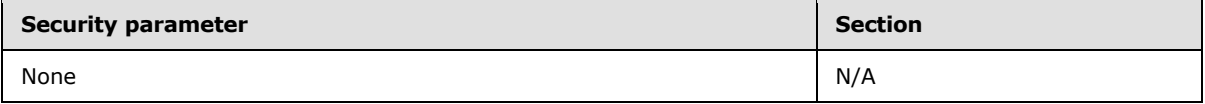

*[MS-PCQ] — v20140124 Performance Counter Query Protocol* 

*Copyright © 2014 Microsoft Corporation.* 

## <span id="page-51-0"></span>**6 Appendix A: Full IDL**

<span id="page-51-1"></span>For ease of implementation, the full IDL is provided below, where "ms-dtyp.idl" is the IDL found in [\[MS-DTYP\]](%5bMS-DTYP%5d.pdf) [Appendix A.](%5bMS-DTYP%5d.pdf)

```
import "ms-dtyp.idl";
\sqrt{ }uuid(da5a86c5-12c2-4943-ab30-7f74a813d853),
   pointer_default(unique),
    version(1.0)
]
interface PerflibV2
{
typedef [context handle] HANDLE RPC HQUERY;
typedef RPC_HQUERY * PRPC_HQUERY;
error status t
PerflibV2EnumerateCounterSet(
   [ in, string ] wchar t * szMachine,
   [ in, range(0, 256) ] DWORD dwInSize,
[ out ] DWORD * pdwOutSize,
[ out ] DWORD * pdwRtnSize,
    [ out, size is(dwInSize), length is(* pdwOutSize) ]
                  GUID * lpData
);
error_status_t
PerflibV2QueryCounterSetRegistrationInfo(
   [ in, string ] wchar t * szMachine,
   [ in ] GUID * CounterSetGuid,
   [ in \qquad ] DWORD RequestCode,
   [ in ] DWORD RequestLCID,
   [ in, range(0, 134217728) ] DWORD dwInSize,
[ out ] DWORD * pdwOutSize,
[ out ] DWORD * pdwRtnSize,
   [ out, size is(dwInSize), length is(* pdwOutSize) ] unsigned char *
                           lpData
);
error status t
PerflibV2EnumerateCounterSetInstances(
   [ in, string ] wchar_t * szMachine,
   [ in ] GUID \frac{1}{\epsilon} CounterSetGuid,
   [ in, range(0, 67108864) ] DWORD dwInSize,
[ out ] DWORD * pdwOutSize,
[ out ] DWORD * pdwRtnSize,
    [ out, size is(dwInSize), length is(* pdwOutSize) ] unsigned char *
                           lpData
);
error status t
PerflibV2OpenQueryHandle(
   [ in, string ] wchar_t * szMachine,
   [ out ] PRPC HQUERY phQuery
```
*[MS-PCQ] — v20140124 Performance Counter Query Protocol* 

*Copyright © 2014 Microsoft Corporation.* 

```
);
error status t
PerflibV2CloseQueryHandle(
    [ in, out ] PRPC HQUERY phQuery
) \, ;
error status t
PerflibV2QueryCounterInfo(
   [ in ] RPC HQUERY hQuery,
   [ in, range(0, 67108864) ] DWORD dwInSize,
    [ out ] DWORD * pdwOutSize,
     [ out ] DWORD * pdwRtnSize,
     [ out, size_is(dwInSize), length_is(* pdwOutSize) ] unsigned char * 
                       lpData
);
error_status_t
PerflibV2QueryCounterData(
    [ in ] RPC HQUERY hQuery,
    [ in, range(0, 1073741824) ] DWORD dwInSize,
   [ out ] DWORD * pdwOutSize,
     [ out ] DWORD * pdwRtnSize,
     [ out, size_is(dwInSize), length_is(* pdwOutSize) ] unsigned char * 
                       lpData
);
error status t
PerflibV2ValidateCounters(
     [ in ] RPC_HQUERY hQuery,
    [ in, range(0, 67108864) ] DWORD dwInSize,
    [ in, out, size is(dwInSize) ] unsigned char * lpData,
     [ in ] DWORD dwAdd
);
}
```
*Copyright © 2014 Microsoft Corporation.* 

# <span id="page-53-0"></span>**7 Appendix B: Product Behavior**

<span id="page-53-3"></span>The information in this specification is applicable to the following Microsoft products or supplemental software. References to product versions include released service packs:

- Windows Vista operating system
- **Windows Server 2008 operating system**
- Windows 7 operating system
- **Windows Server 2008 R2 operating system**
- Windows 8 operating system
- **Windows Server 2012 operating system**
- Windows 8.1 operating system
- **Windows Server 2012 R2 operating system**

Exceptions, if any, are noted below. If a service pack or Quick Fix Engineering (QFE) number appears with the product version, behavior changed in that service pack or QFE. The new behavior also applies to subsequent service packs of the product unless otherwise specified. If a product edition appears with the product version, behavior is different in that product edition.

Unless otherwise specified, any statement of optional behavior in this specification that is prescribed using the terms SHOULD or SHOULD NOT implies product behavior in accordance with the SHOULD or SHOULD NOT prescription. Unless otherwise specified, the term MAY implies that the product does not follow the prescription.

<span id="page-53-1"></span>[<1> Section 2.1: A](#page-9-7) Windows server will impersonate the client; the minimum impersonation level is RPC\_C\_IMP\_LEVEL\_IMPERSONATE. Windows only allows system administrators, members of the **[Performance Log Users Group](#page-6-8)**, and members of the **[Performance Monitor Users Group](#page-6-9)** to perform operations that are related to querying performance counter data or metadata. For more information on how an AS allows servers to act on the behalf of clients, see [\[MSDN-IMPLVL\].](http://go.microsoft.com/fwlink/?LinkId=90023)

<span id="page-53-2"></span> $\langle 2 \rangle$  Section 2.2.4.2: Windows applications that use the performance counter infrastructure organize the performance counter into countersets. In order to update a performance counter, the application must first create an active instance of that counterset; this in turn will create an active instance of the performance counter that belongs to that counterset. The application can then update that instance of the performance counter with the appropriate values.

On Windows, when an application wants to create an active instance of a counterset, the performance counter infrastructure will allocate memory in the application's process space to store the values of the different performance counters belonging to that instance of the counterset. The application then makes a method call to update a particular performance counter; this function finds the appropriate place in the memory where the counter value for the performance counter being updated resides, and updates that memory with the new value. When a client queries the performance counter value, the performance counter infrastructure simply copies the contents of the memory corresponding to that performance counter instance.

Alternatively, an application may provide a pointer to the performance counter. Thus, when the application creates an instance of the performance counter, the memory space that would normally contain the performance counter value instead contains a pointer to the variable containing the performance counter value. This is done by calling a method that initializes the memory contents of

*[MS-PCQ] — v20140124 Performance Counter Query Protocol* 

*Copyright © 2014 Microsoft Corporation.* 

that performance counter instance to be the address of a variable. Thus, when a client queries for the performance counter, the infrastructure can't simply copy the contents of the memory; it must use that memory as an address to find the actual performance counter value. In order to instruct the infrastructure that the contents of the memory corresponding to a performance counter instance is an address and not the actual performance counter value, the **Attrib** field of the \_PERF\_COUNTER\_REG\_INFO structure that defines the performance counter must be set to

Reference (0x0000000000000001).

<span id="page-54-0"></span>[<3> Section 2.2.4.5: W](#page-19-6)indows does not enforce that the combination of instance name and instance be unique for a particular counterset.

<span id="page-54-1"></span>[<4> Section 3.1.4.1.2: W](#page-27-2)indows Vista, Windows Server 2008, Windows 8, Windows Server 2012, Windows 8.1, and Windows Server 2012 R2 incorrectly attempt to load the resources that correspond to *RequestCode* when *RequestCode* equals 0x00000001, 0x00000007, 0x00000008, 0x00000009, or 0x0000000A; if they are unable to do so, Windows returns an error code.

*[MS-PCQ] — v20140124 Performance Counter Query Protocol* 

*Copyright © 2014 Microsoft Corporation.* 

# <span id="page-55-0"></span>**8 Change Tracking**

<span id="page-55-1"></span>No table of changes is available. The document is either new or has had no changes since its last release.

*[MS-PCQ] — v20140124 Performance Counter Query Protocol* 

*Copyright © 2014 Microsoft Corporation.* 

# <span id="page-56-0"></span>**9 Index**

#### **A**

Abstract data model [client](#page-46-6) 47 [server](#page-23-7) 24 [Applicability](#page-8-7) 9

### **C**

[Capability negotiation](#page-8-8) 9 [Change tracking](#page-55-1) 56 Client [abstract data model](#page-46-6) 47 [initialization](#page-47-5) 48 [local events](#page-47-6) 48 [message processing](#page-47-7) 48 [sequencing rules](#page-47-7) 48 [timer events](#page-47-8) 48 [timers](#page-47-9) 48

### **D**

Data model - abstract [client](#page-46-6) 47 [server](#page-23-7) 24 [Data types](#page-9-8) 10

### **E**

[error\\_status\\_t](#page-10-3) 11 Examples [overview](#page-48-2) 49 [querying for performance counter data example](#page-48-3) 49

### **F**

Fields - [vendor-extensible](#page-8-9) 9 [Full IDL](#page-51-1) 52

### **G**

[Glossary](#page-6-10) 7

### **I**

[IDL](#page-51-1) 52 Implementers - [security considerations](#page-50-3) 51 [Informative references](#page-7-3) 8 Initialization [client](#page-47-5) 48 [server](#page-24-3) 25 [Introduction](#page-6-11) 7

### **L**

Local events [client](#page-47-6) 48 [server](#page-46-7) 47

### **M**

```
Message processing
  client 48
  server<sub>26</sub>
Messages
  data types 10
  structures 11
  transport 10
```
### **N**

[Normative references](#page-7-4) 8

### **O**

[Overview \(synopsis\)](#page-8-10) 9

#### **P**

[Parameters -](#page-50-4) security 51 [PERF\\_COUNTER\\_DATA structure](#page-21-3) 22 PERF\_COUNTER\_HEADER\_structure 22 [PERF\\_COUNTER\\_IDENTIFIER structure](#page-19-3) 20 [PERF\\_COUNTER\\_REG\\_INFO structure](#page-11-1) 12 [PERF\\_COUNTERSET\\_REG\\_INFO structure](#page-10-4) 11 [PERF\\_DATA\\_HEADER structure](#page-20-1) 21 [PERF\\_INSTANCE\\_HEADER structure](#page-19-5) 20 [PERF\\_MULTI\\_COUNTERS structure](#page-22-2) 23 [PERF\\_MULTI\\_INSTANCES structure](#page-22-3) 23 [PERF\\_STRING\\_BUFFER\\_HEADER structure](#page-18-1) 19 [PERF\\_STRING\\_COUNTER\\_HEADER structure](#page-19-4) 20 [PerflibV2CloseQueryHandle method](#page-46-5) 47 [PerflibV2EnumerateCounterSet method](#page-26-1) 27 [PerflibV2EnumerateCounterSetInstances method](#page-32-1) 33 [PerflibV2OpenQueryHandle method](#page-34-3) 35 [PerflibV2QueryCounterData method](#page-37-1) 38 [PerflibV2QueryCounterInfo method](#page-34-2) 35 [PerflibV2QueryCounterSetRegistrationInfo method](#page-27-1) 28 [PerflibV2ValidateCounters method](#page-44-1) 45 [PPERF\\_COUNTER\\_DATA](#page-21-3) 22 [PPERF\\_COUNTER\\_IDENTIFIER](#page-19-3) 20 [PPERF\\_COUNTER\\_REG\\_INFO](#page-11-1) 12 [PPERF\\_COUNTERSET\\_REG\\_INFO](#page-10-4) 11 [PPERF\\_DATA\\_HEADER](#page-20-1) 21 [PPERF\\_INSTANCE\\_HEADER](#page-19-5)\_20 [PPERF\\_MULTI\\_COUNTERS](#page-22-2) 23 PPFRF\_MULTI\_INSTANCES 23 [PPERF\\_STRING\\_BUFFER\\_HEADER](#page-18-1) 19 [PPERF\\_STRING\\_COUNTER\\_HEADER](#page-19-4) 20 [PPERFCOUNTERHEADER](#page-21-2) 22 [Preconditions](#page-8-11) 9 [Prerequisites](#page-8-11) 9 [Product behavior](#page-53-3) 54

**Q**

*[MS-PCQ] — v20140124 Performance Counter Query Protocol* 

*Copyright © 2014 Microsoft Corporation.* 

[Querying for performance counter data example](#page-48-3) 49

## **R**

References [informative](#page-7-3) 8 [normative](#page-7-4) 8 [Relationship to other protocols](#page-8-12) 9

### **S**

[Security](#page-50-5) 51 Sequencing rules [client](#page-47-7) 48 [server](#page-25-2) 26 Server [abstract data model](#page-23-7) 24 [initialization](#page-24-3) 25 [local events](#page-46-7) 47 [message processing](#page-25-2) 26 [overview](#page-23-8) 24 [sequencing rules](#page-25-2) 26 [timer events](#page-46-8) 47 [timers](#page-24-4) 25 [Standards assignments](#page-8-13) 9 [Structures](#page-10-5) 11

### **T**

Timer events [client](#page-47-8) 48 [server](#page-46-8) 47 Timers [client](#page-47-9) 48 [server](#page-24-4) 25 [Tracking changes](#page-55-1) 56 [Transport -](#page-9-5) message 10

#### **V**

[Vendor-extensible fields](#page-8-9) 9 [Versioning](#page-8-8) 9

*[MS-PCQ] — v20140124 Performance Counter Query Protocol* 

*Copyright © 2014 Microsoft Corporation.*